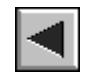

# **[ABRIR CAPÍTULO VII](#page-1-0)**

## <span id="page-1-0"></span>**CONCLUSIONES**

**VIII. Discusién de los Resultados**

## **VIII. DISCUSION DE LOS RESULTADOS**

**Al** examinar en detalle los resultados obtenidos en el capítulo anterior, observamos que existe un conjunto de circunstancias que han condicionado sus características. Estas circunstancias las hemos clasificado y agrupado en tres categorías según tengan su origen en:

- (1) las condiciones de implementación que hemos fijado para llevar a cabo la realización del estudio piloto,
- (2) los elementos que componen el modelo cartográfico implementado y
- (3) las herramientas que hemos utilizado para obtener la evaluación del riesgo.

En los apartados que se desarrollan a continuación hemos examinado, en relación con la fuente de la que proceden, las circunstancias que han condicionado en cada caso los resultados obtenidos y hemos analizado la forma en la que éstas han contribuido a la expresión final del riesgo potencial.

#### **VIII.1. En relación con las condiciones de implementación.**

Las condiciones de implementación o planteamientos sobre los que hemos llevado a cabo el estudio piloto son los que sin duda han influido de forma más directa sobre los resultados obtenidos.

La dedicación del estudio piloto a la evaluación del riesgo procedente de erupciones de tipo efusivo básico en Tenerife y, más en concreto, de los efectos que se derivan de la emisión de lavas en estas erupciones, ha concentrado nuestro análisis sobre una sola clase de fenómenos del total que conforma el amplio abanico de manifestaciones que han tenido lugar en la isla, si bien es ésta la que ha sido más frecuente a lo largo de su historia eruptiva.

Esta condición ha determinado la forma en la que hemos llevado a cabo la implementación del modelo cartográfico diseñado, restringiendo su uso y el propósito para el cual puede ser utilizado. Sin embargo, la aplicación de este enfoque no significa que la implementación del modelo no haya sido completa.

De hecho, para llevar a cabo la evaluación del riesgo hemos tenido que integrar igualmente en el GIS todas las variables que participan en el riesgo y desarrollar los procedimientos necesarios para el funcionamiento del modelo, sólo que no necesitamos integrar todas las bases de datos volcanológicas y del medio físico, debido a la relativa simplicidad que caracteriza la simulación de estos fenómenos en comparación con otros.

Al haber representado los tres factores que intervienen en el riesgo, la estructura de cálculo que hemos integrado en el GIS resulta válida para comprobar la funcionalidad del modelo cartográfico. Esta estructura presenta además la ventaja de que proporciona una base válida en caso de que se desee ampliar el sistema en fases posteriores con la incorporación de otros modelos físicos de simulación y bases de datos hasta abarcar todos los fenómenos que tienen lugar en la isla.

En lo que respecta al método que hemos seguido para llevar a cabo la evaluación, actualmente existe una gran variedad de ellos para analizar las posibles consecuencias de un evento determinado, con el fin de establecer planes adecuados de prevención y gestión de catástrofes **o, a nivel más general, para definir las pautas por las que se debe regir la planificación** territorial en áreas expuestas a las mismas.

Los métodos más ampliamente utilizados comprenden desde los que se basan en la aplicación de cálculos numéricos que intentan reproducir los fenómenos estudiados (p. e. modelos a escala, modelos analógicos o simulaciones en ordenador) a los que, utilizando una serie de reglas lógicas intentan, a partir de unas condiciones de partida establecidas, explorar la posible evolución de un evento (p.e. método de los escenarios, técnica Delphi, técnica de simulacros). Todos estos métodos son complementarios, por lo que su potencial se multiplica cuando se combinan unos con otros (Alexander, 1993).

Así, en nuestro caso, los modelos físicos han proporcionado la posibilidad de reproducir el comportamiento del fenómeno estudiado. Al integrarlos en un contexto en el que se tiene en cuenta el resto de las variables que definen el riesgo, hemos generado una forma de simular los efectos que se pueden derivar de un evento determinado, obteniendo información sobre las zonas que pueden verse afectadas y los elementos que podrían quedar inutilizados.

La simulación utilizando ordenadores se ha utilizado ya en otros campos para proporcionar la visión general que se necesita al elaborar planes de prevención (Carrol, 1983; Sullivan & Newkirk, 1989) y se puede utilizar para establecer zonas de peligro, contribuyendo al diseño de planes de evacuación eficientes.

Sin embargo, las técnicas de simulación numérica requieren para su aplicación el que se conozcan por anticipado las condiciones bajo las que se desarrolla el evento. Salvo si la simulación se ejecuta en el momento que tiene lugar el evento (gestión de crisis), se desconocen con precisión los valores que adoptarán los parámetros que intervienen en el proceso y, en este caso, la simulación no puede proporcionar información sobre los resultados a que conducen los cambios que se produzcan en las condiciones de partida o en la evolución.

El método de los escenarios (Borchardt, 1991) se ocupa precisamente de establecer la correspondencia o relación que existe entre las condiciones de partida y el futuro, utilizando unas "reglas del juego" que puede adoptar del modelo diseñado para llevar a cabo la simulaci6n numérica (modelo cartográfico).

La versatilidad obtenida al incorporar al modelo cartográfico la capacidad para realizar ensayos de todo tipo que caracteriza al método de los escenarios, ha proporcionado en nuestro estudio la base para que sea posible comparar las circunstancias que se derivarían de la ocurrencia de un mismo tipo de evento en distintas zonas de la isla. De la misma manera, aunque no hayamos contemplado esta posibilidad en nuestro estudio, esta combinación de métodos proporciona la posibilidad de comparar, para un mismo punto de emisión, los efectos derivados de que se produzcan cambios en las condiciones de simulación.

Para que sea posible desarrollar un escenario, éste se debe apoyar en un conjunto de hipótesis de partida que deben obedecer a un cierto número de reglas y ser:

- transparentes, para que sea fácil apreciarlas
- verosímiles, lo que no significa que no puedan reflejar un cierto grado de azar
- coherentes a todos los niveles, tanto en sí mismas como entre ellas
- pertinentes en función del objetivo que se persiga con su aplicación
- suficientes para cubrir una gran gama de posibilidades sin incurrir en redundancias

La coherencia indispensable en la elección de las hipótesis debe además mantenerse a lo largo del desarrollo del escenario o escenarios que deseemos estudiar, lo que implica que éstas siempre deben aplicarse en las mismas condiciones.

En el estudio que hemos presentado en el capítulo anterior el objetivo fijado ha sido el de comparar los efectos potenciales que se derivarían de que se produjera un mismo tipo de evento (en nuestro caso la emisión de lavas procedentes de erupciones de tipo efusivo básico) en distintas zonas de la isla.

La coherencia necesaria que deben mantener las hipótesis sobre las que se han de generar los escenarios sólo se puede asegurar si en el proceso de selección de las mismas se tienen en cuenta las características del modelo cartográfico a implementar. Es decir, existe un mecanismo de retroalimentación (feedback) entre ambos. Sobre esta base, las hipótesis que hemos utilizado son las siguientes:

- el o los centros de emisión se pueden localizar en cualquier punto que se encuentre situado dentro de los límites del área en la que existe probabilidad de que se produzcan eventos del tipo que se va a analizar.
- el evento representado puede llegar a alcanzar su máxima magnitud, lo que hemos traducido a la hora de realizar la simulación como la posibilidad de que las lavas puedan llegar a alcanzar la línea de costa independientemente del punto de emisión.
- las características reológicas de las lavas y el resto de factores que determinan el área por la que éstas se distribuyen permiten que se cumpla la condición anterior.

La primera hipótesis planteada se apoya en los resultados obtenidos al analizar la distribución de centros y estilos eruptivos en la isla (véase capítulo VI).

En cuanto a la segunda y tercera hipótesis, su formulación ha estado en gran medida influida por las limitaciones de cálculo que presenta el modelo físico de simulación implementado, las cuales presentamos en detalle en el siguiente apartado, y son las que aportan un mayor grado dc indeterminación a los resultados.

Su elección se ha apoyado sobre el hecho de que, aunque en período histórico la mayor parte de las erupciones no haya alcanzado las proximidades de la línea de costa, esto no significa necesariamente que no exista posibilidad de que pueda ser éste el caso en el futuro, como se deduce de la distribución que presentan este tipo de depósitos en el registro geológico.

Sin embargo, la necesidad de que, para que se cumpla esta condición, el conjunto de factores que intervienen en el desarrollo del fenómeno (principalmente el ratio de emisión, la duración de la erupción y las características reológicas de las lavas) deban ser favorables, ha hecho necesario analizar en cada uno de los casos estudiados el grado de verosimilitud de los resultados obtenidos.

Este análisis, además de que ha permitido establecer unos limites a los resultados, es interesante porque proporciona información sobre lo previsible que resulta la situación que se deriva de la generación del escenario. El hecho de que dos de los casos analizados se hayan revelado como menos verosímiles no significa necesariamente que sean imposibles o impensables, sino que indica la posibilidad de que se produzcan "sorpresas" o azares (catástrofes) a las que los sistemas serán tanto más vulnerables cuanto menos previsibles sean los resultados.

El que se pueda presentar este tipo de situaciones pone de manifiesto que no hay que atribuir una importancia excesiva a las cifras obtenidas al aplicar el modelo ni una precisión ilusoria. El interés de los resultados reside, principalmente, en que se ponen en evidencia los elementos que pueden condicionar y controlar la evolución de un sistema y, sobre todo, en la posibilidad de comparar las consecuencias que se producen en función de que se presente cierta evolución. Los escenarios proporcionan por tanto un marco de reflexión sobre el futuro que permite comprender las consecuencias que se derivan de ciertas condiciones de partida.

Otro factor que es necesario tener en cuenta a la hora de ponderar las cifras que proporciona la aplicación del modelo cartográfico, es la escala de trabajo seleccionada para llevar a cabo el estudio. La escala de trabajo condiciona directamente la resolución de las bases de datos que se van a implementar en el modelo cartográfico y, en consecuencia, esta resolución se ha visto reflejada en los resultados que se han obtenido al aplicar el modelo,

La escala de trabajo parece haber sido la causa principal por la que los escenarios de riesgo obtenidos identifican trayectorias de probabilidad alta sólo cuando hay barreras topográficas claramente definidas y el motivo por el que no aparecen trayectorias de máxima probabilidad.

Esto puede haberse debido a que con la resolución a la que hemos trabajado para adaptarnos a esta escala (tamaño de pixel: 50 metros) el modelo digital no identifica las irregularidades del relieve que más influyen en la canalización de las coladas, por lo que el modelo físico no dispone de información suficiente para encontrar las trayectorias por las que, con un mayor grado de probabilidad, se canalizarán los flujos.

La utilización de un DEM de mayor resolución originaría dos problemas: (1) el incremento en los tiempos de cálculo del modelo y de las necesidades de almacenamiento y (2) la ruptura de la coherencia espacial que caracteriza al modelo cartográfico al introducir una base de datos de resolución distinta a la del resto. En consecuencia, para operar con el escenario de riesgo resultante, habría que remuestrear su tamaño de pixel perdiéndose en este paso la definición obtenida originalmente.

Por otra parte, el análisis de la información disponible sobre las erupciones históricas indica que la amplitud de las coladas pertenecientes a los intervalos superiores de probabilidad en los casos analizados no se diferencia en gran medida de las de éstas (por ej. en el Chinyero las coladas alcanzaron 200 m de amplitud y en Garachico las coladas se llegaron a extender por una superficie mucho mayor), por lo que los resultados del modelo no parecen entrar, en principio, en conflicto con estos datos.

La influencia de la escala de trabajo se ha hecho notar también en las cifras obtenidas en la estimación del riesgo potencial para los elementos bajo riesgo considerados en el cálculo, lo que reafirma el carácter estimativo de los resultados.

La escala de trabajo ha quedado expresada al implementar el modelo cartográfico por el tamaño de pixel que hemos utilizado para representar las bases de datos. La resolución adoptada implica que la parcela más pequeña de superficie que podemos obtener como resultado de los cálculos del modelo es del orden de  $0,25$  ha  $(2500 \text{ m}^2)$ , cantidad que es importante tener en cuenta al estimar la precisión que proporcionan los datos obtenidos.

En resumen, el análisis de la influencia que ejerce cada una de las tres condiciones fijadas para implementar el modelo sobre los resultados obtenidos al generar los escenarios nos ha permitido conocer los límites dentro de los cuales se debe llevar a cabo su interpretación.

La selección de un tipo de fenómeno concreto sobre el que realizar el análisis y la elección del método de los escenarios para llevar a cabo el estudio han determinado el tipo de aplicación al que va a ser posible destinar el modelo, pero no ejercen por sí mismos influencia sobre las características que van a adoptar los resultados. Las hipótesis que se han utilizado al desarrollar los escenarios y la escala de trabajo son, de hecho, los planteamientos que han condicionado los resultados obtenidos, por lo que su conocimiento y comprensión son fundamentales a la hora de interpretar las cifras que proporciona el modelo.

## VIII.2. En relación con los elementos que componen el modelo cartográfico.

Son dos los elementos que componen el modelo cartográfico implementado que han ejercido influencia sobre los resultados de la evaluación: las características de las bases de datos que hemos utilizado en el cálculo y los procedimientos diseñados para extraer la información.

En lo que respecta a las bases de datos, la mayor dificultad con la que nos hemos enfrentado a la hora de evaluar el riesgo potencial es la existencia en ellas de registros incompletos, como por ejemplo la información relativa al número de viviendas y de habitantes por vivienda en ciertos núcleos urbanos o la identificación de algunas carreteras. Estas circunstancias han aparecido reiteradamente en los tres casos para los que hemos llevado a cabo la evaluación.

Esta situación tiene su origen en la distinta procedencia de los datos, que ha hecho en muchos casos imposible la identificación de equivalencias entre datos que el modelo utiliza de forma complementaria para obtener una información determinada (como la localización de núcleos y estadísticas de población para obtener el número de personas afectadas por el fenómeno).

La existencia de diversas fuentes de información también ha planteado problemas a la hora de integrar los datos espaciales. La localización del archipiélago canario y el régimen administrativo particular que lo caracteriza motiva que, dependiendo de la fuente de la que procedan los datos, el sistema de referencia utilizado sea distinto.

Así, la cartografía elaborada por entes de ámbito estatal, como el Mapa Topográfico Nacional o el Mapa de Cultivos y Aprovechamientos utilizan como meridiano de referencia para las coordenadas geográficas el de Greenwich, aunque en otros casos, como el Mapa Geológico serie MAGNA se utiliza el de Madrid. En el caso de la cartografía del Cabildo, los datos están referenciados a un datum con su origen en cada una de las islas.

Para integrar todos los datos en el GIS hay que utilizar un marco de referencia común y, aunque la transformación de unos sistemas de referencia a otros se conoce, en el proceso se puede introducir un cierto error de posicionamiento que, aunque mínimo, es deseable evitar.

Otra característica de las bases de datos utilizadas es su grado de actualización. Algunas de ellas (p.c. los datos volcanológicos) proporcionan datos de los que no es necesario que exista una actualización reciente. Sin embargo, esto si es deseable para los datos socioeconómicos, ya que los cambios que experimentan son mucho más dinámicos. Lo mismo ocurre con el DEM, pues cualquier modificación en la topografía (bien con su origen en la actividad volcánica o en cualquier otro tipo de fenómeno natural o antrópico) influye sobre los escenarios que genera el modelo.

De las bases de datos utilizadas es la relativa a los usos de suelo la menos actualizada. La disponibilidad de imágenes del sensor Landsat 5 TM (con una resolución espacial de 30 m y temporal de 16 días) lo convierte en una herramienta idónea para la actualización de estos datos. Sin embargo, la falta de imágenes para el periodo en el que hemos abordado el estudio ha impedido su utilización con este fin.

En cuanto a las bases de datos socioeconómicas utilizadas para calcular el riesgo potencial, sólo hemos recurrido a una muestra representativa del total que caracterizan la realidad de la isla aunque, en fases posteriores de desarrollo, se deben incluir nuevos datos (p.c. turismo, industria, líneas eléctricas, telefónicas, etc.) o completar los existentes.

Tanto para este propósito como para conseguir el grado de actualización deseable y el marco común de referencia pueden resultar de gran utilidad los datos generados para el *'Proyecto Ana*ga" del Cabildo Insular de Tenerife.

Sin embargo, es necesario considerar que la escala de trabajo de este proyecto es 1:5.000, lo que proporciona un nivel de detalle muy superior al utilizado en este estudio, por lo que, tanto para incorporar estos datos como cualquier otro de elevada resolución, será necesario hacer una selección previa de la información a incorporar al sistema.

Por lo que respecta a la vulnerabilidad de los elementos bajo riesgo, no existe información precisa sobre la forma más correcta de adquirir la información sobre la accesibilidad y el tiempo de llegada ni sobre cómo se combinan con la susceptibilidad de los elementos bajo riesgo, por lo que hemos excluido estas dos variables del cálculo.

El principal propósito de estas variables es el de establecer el grado de susceptibilidad de cada uno de los elementos bajo riesgo frente a los efectos indirectos que se generan como resultado de la interacción del fenómeno considerado con el medio. Al no haberlas incluido en el cálculo, el modelo sólo tiene en cuenta en el cálculo los efectos directos del fenómeno sobre los elementos bajo riesgo.

Para las coladas de lava, sc considera que la vulnerabilidad de la población por efecto directo de las lavas es del 0%, mientras que la del resto de los elementos que han intervenido en el cálculo es del 100%. En el caso concreto de la población, los resultados del estudio han puesto de manifiesto sin embargo la importancia que pueden adquirir también los efectos indirectos representados por las otras dos variables en el caso de tener que adoptar medidas para la evacuación de los núcleos urbanos.

Así, aunque intuitivamente se puede interpretar a partir de los resultados el riesgo procedente de efectos indirectos (situaciones de caos en procesos de evacuación, potencial de propagación de incendios, etc.), sería conveniente disponer de datos de tipo cuantitativo (aunque sólo sean válidos a nivel indicativo) sobre el riesgo derivado de éstos.

Esta situación hace necesario profundizar en el análisis y conocimiento de los efectos indirectos que se pueden derivar en función de las características que adoptan ambas variables, no sólo para las coladas (que a primera vista parece plantear el tipo más simple de interacción), sino también para el resto de los fenómenos volcánicos.

La extensión del modelo a otros fenómenos requiere también una mayor investigación sobre los efectos directos que cada uno de ellos ejerce sobre los elementos bajo riesgo ya que, excepto para las coladas, no existe un estándar de amplia utilización que permita atribuir un porcentaje de pérdidas para determinados elementos. Este es el caso, por ejemplo, de los usos de suelo agrícolas y forestales cuando se ven sometidos a lluvias piroclásticas.

En cuanto a los procedimientos diseñados para llevar a cabo la implementación, son dos las observaciones principales que se pueden hacer en lo que se refiere al condicionamiento que han ejercido sobre los resultados del estudio.

Como ya hemos presentado en el capítulo VI, el modelo físico de simulación (entendido como módulo para la generación de escenarios de riesgo) que se ha implementado para realizar el estudio piloto considera la topografía como factor principal en la distribución de las coladas.

En este tipo de modelos no se puede especificar el ratio de emisión en el punto seleccionado como origen del cálculo ni se considera el tiempo que necesitan los flujos para propagarse, por lo que simplemente se muestran las trayectorias más probables que seguiría un fluido que circulase libremente desde el punto de emisión (Macedonio, 1996). Tampoco tienen en cuenta las modificaciones que se producen en la topografía a lo largo de la erupción ni la posibilidad de que se puedan generar tubos de lava que permitan la llegada de las coladas a puntos lejanos del centro de emisión.

A pesar de ello, su aplicación no presenta problemas cuando se conoce a priori la longitud máxima que van a alcanzar los flujos de lava, pero en casos como el que nos ha ocupado, en el que el interés reside en conocer la extensión máxima que éstos pueden llegar a alcanzar, es necesario recurrir a las características de los eventos que se han presentado previamente en la zona de estudio para analizar la verosimilitud de los resultados que proporcionan.

Existen otros modelos para la simulación bidimensional de flujos de Java como el de Barca et al. (1993), que utilizan para la simulación una serie de parámetros con los que se refleja el ratio de emisión y las propiedades reológicas de las lavas. Sin embargo, éstos tienen como inconveniente que necesitan grandes estaciones de trabajo para realizar los cálculos y tiempos elevados para llevar a cabo la simulación, por lo que aún están lejos de ser operativos.

Otra característica de los procedimientos de cálculo que condiciona los resultados obtenidos en el estudio esla forma en la que se ha evaluado el riesgo potencial a partir de los elementos bajo riesgo. Para obtener esta información hemos mantenido siempre la independencia de los elementos, para que sea posible conocer la procedencia de los valores obtenidos. La principal desventaja de este enfoque reside en el volumen de información que se genera cada vez que se realiza un ensayo, lo que puede complicar la comparación de los datos.

Existen dos opciones principales que se pueden plantear para unificar los resultados. La primera se serviría de índices que representasen el valor en conjunto de los elementos bajo riesgo existentes en la zona de estudio. Un ejemplo de estos índices es el nivel de renta o el producto interior bruto. La segunda consistiría en obtener el valor monetario que representan las pérdidas potenciales de cada uno de los elementos identificados.

El principal inconveniente que introducen ambos métodos es el de la falta de transparencia de los resultados. En el segundo de los casos esta situación se ve agravada por la dificultad que supone asignar a cada elemento, en función de su clase y categoría, el valor económico que representa, sin mencionar el incremento en la complejidad de los procesos de cálculo que se deriva de esta opción. Por estos motivos, hemos preferido expresar los resultados obtenidos de cada elemento de forma independiente.

## VIII.3. En relación con las herramientas de trabajo.

Los GIS se han seleccionado como herramienta de trabajo para la implementación de la metodología por su capacidad para manejar de forma eficiente múltiples bases de datos y realizar operaciones complejas de análisis espacial como las que requiere la evaluación del riesgo volcánico.

Como resultado de la realización del estudio piloto, observamos que los GIS han contribuido a que se cumplan las dos condiciones clave que se plantearon en las hipótesis de trabajo (véase capítulo 1): (1) han proporcionado el marco dinámico necesario para que sea posible llevar a cabo la generación de escenarios y (2) la creación de un marco de referencia común ha permitido obtener información sobre la distribución y características de los fenómenos objeto de estudio, necesaria para evaluar el riesgo en un contexto espacial coherente.

Otra característica de los GIS que ha aportado un elevado grado de dinamismo a la evaluación del riesgo es la velocidad con la que se obtienen los resultados. Esta condición depende, además de la eficiencia con la que se hayan implementado los procedimientos que utiliza el modelo, del tipo de plataforma (hardware) que sirva de base para la ejecución del programa.

En el caso de un Pc standard (486 o Pentium) el tiempo necesario para generar los mapas y las tablas de resultados a partir del escenario de riesgo es del orden de un minuto. A esto hay que añadir el tiempo que necesita el modelo para generar el escenario, lo que depende de la complejidad de la topografía, la distancia que recorren las lavas y el número de iteraciones deseadas, aunque también suele ser bastante reducido.

El principal problema que nos hemos encontrado al implementar el modelo cartográfico es la falta de conexión completa entre los tres módulos de cálculo que lo componen, especialmente en el paso de parámetros de simulación del primero al segundo de ellos.

Esta situación no ha supuesto ningún problema para la generación de los escenarios en el estudio piloto, debido a las restricciones con las que se ha implementado el modelo, pero es deseable que, más adelante, las interfases entre módulos se desarrollen adecuadamente.

El diseño actual de herramientas más sofisticadas en el entorno Windows (p.e. la versión 2.0 de ILWIS) puede ser la clave para la completa integración de los modelos así como para el diseño de menús de usuario, que no ha sido necesario implementar en esta fase de desarrollo, pero que son imprescindibles si se pretende abarcar la amplia gama de opciones de simulación y la integración de los distintos tipos de fenómenos volcánicos.

Otra característica que ha influido en los resultados y que procede del software que hemos utilizado como base de trabajo (ILWIS) es el modo en el que se realizan las operaciones de análisis espacial.

En el capítulo III hemos presentado las ventajas e inconvenientes que supone almacenar las bases de datos en modo ráster o vectorial en función del tipo de operaciones que es posible realizar con las mismas. El modo ráster es sin duda el que proporciona una mayor capacidad para la realización de las operaciones que requiere la evaluación del riesgo.

El almacenamiento de la información en este formato implica que la cuantificación que se lleva a cabo para cada uno de los elementos utiliza un procedimiento de 'conteo" de píxeles afectados por el fenómeno, que resulta adecuado cuando se trata de estimar superficies pero que introduce un nivel de error para elementos lineales como las carreteras.

Esto significa que, como cada pixel equivale en nuestro caso a una superficie de 50 x 50 metros, cuando el elemento que representa el pixel es de tipo areal (por ej. núcleos de población), el cálculo de la superficie a la que corresponde es directo (1 píxel=2.500 m<sup>2</sup>).

Sin embargo, en elementos de tipo lineal un pixel puede superar, al menos en una de las dos direcciones del espacio representadas, las dimensiones reales del objeto que representa. Suponiendo que la trayectoria en el espacio que representa el pixel fuera recta y que el elemento lo atravesase por completo, la longitud mínima representada sería de 50 m y la máxima de aproximadamente 70,7 m (en diagonal).

Conocer la longitud precisa representada en cada uno de los pixeles resulta imposible a priori, por lo que, de acuerdo con la hipótesis de máxima magnitud, hemos asignado a cada uno de ellos la distancia de 70,7 metros. Esta cantidad ha podido dar lugar a que los resultados obtenidos para las redes viarias se hayan visto incrementados con respecto a la realidad, lo que los convierte en los menos fiables de todos. Sin embargo, hemos preferido incluirlos en el cálculo porque a pesar del posible error cometido, proporcionan una buena base a la escala de trabajo para comparar la magnitud de los efectos en las distintas carreteras afectadas.

Este problema es el que tiene un carácter más complejo de todos los que hemos analizado a lo largo de este capítulo. Su solución se podría obtener mediante la realización de todos los cálculos relacionados con infraestructuras lineales en modo vectorial utilizando técnicas de análisis topológico. Sin embargo, la complejidad que conlíeva la realización de este tipo de análisis y el incremento considerable que puede suponer en los tiempos de cálculo son los motivos principales por los que no hemos contemplado esta opción en el estudio.

**IX. Resumen y Conclusiones**

#### IX. RESUMEN Y CONCLUSIONES

El desarrollo de una metodología de trabajo para la evaluación del riesgo volcánico ha constituido el objetivo fundamental de este estudio. Su carácter innovador ha residido en el tipo de aproximación con el que hemos abordado el análisis del riesgo, buscando la fusión entre las metodologías tradicionales de cálculo y unas herramientas informáticas de última generación destinadas a la gestión de datos geográficos de todo tipo.

La revisión de los trabajos que guardan alguna relación con el riesgo volcánico ha puesto de manifiesto el predominio de los estudios dirigidos al análisis de una componente concreta del mismo, aunque son los que se ocupan de investigar todos aquellos aspectos que guardan alguna relación con la peligrosidad los que sin duda son más frecuentes tanto a nivel internacional como nacional (véase cap. II).

Pese los pocos estudios que se han ocupado de desarrollar una línea de trabajo en riesgo volcánico en su sentido más amplio, se aprecia perfectamente como resultado de esta revisión que la evaluación del riesgo es una tarea que requiere la aplicación de un enfoque multidisciplinar capaz de integrar las diferentes perspectivas adoptadas para el análisis de los factores de los que depende.

Esta revisión ha puesto también de manifiesto el elevado número de variables que intervienen en la estimación del riesgo, lo que tradicionalmente ha desembocado en el desarrollo de procedimientos de trabajo complejos y laboriosos que varian de unos estudios a otros dependiendo de los objetivos que se persigan, por lo que carecemos de un estándar de uso general que permita comparar los resultados obtenidos.

Una forma de evitar esta "dispersión" de métodos y enfoques es mediante la adopción de herramientas que proporcionen la capacidad de realizar de forma automática el análisis del riesgo, cuyo uso esté lo bastante extendido como para garantizar su utilización y que faciliten el diseño de unos procedimientos de cálculo que, con adaptaciones mínimas, permitan su aplicación a cualquier área volcánica.

La aplicación con éxito de los Sistemas de Información Geográfica en otras disciplinas, unida a su probada capacidad para la gestión eficiente de múltiples bases de datos y la realización de numerosas operaciones de todo tipo, ha sido la razón fundamental que nos ha impulsado a utilizarlos como base para el desarrollo de la metodología.

El desarrollo de la metodología ha estado marcado, por tanto, por los principios que usualmente se siguen para diseñar aplicaciones GIS, caracterizados por utilizar procedimientos "escalonados" *(srepwise)* en los que, gradualmente, se van definiendo con mayor detalle cada uno de los componentes que han de formar parte del sistema (véase cap. III).

Esta filosofía se ha reflejado en la estructuración del trabajo en varias partes con objetivos diferentes, pero interconectadas y dependientes, las cuales nos han conducido, como resultado, a alcanzar el objetivo global que nos hemos planteado al realizar el estudio.

El cuerpo central y clave del estudio lo ha constituido la elaboración de un modelo cartográfico, cuyo diseño hemos abordado en el capitulo IV. En este modelo hemos recogido tanto la solución propuesta en el capítulo <sup>1</sup> para superar los obstáculos a los que se enfrentan las metodologías tradicionales como los criterios básicos a que debe ajustarse la metodología para alcanzar un nivel de operatividad aceptable.

El diseño del modelo de acuerdo con estos criterios no garantiza por si mismo su efectividad, por lo que, para comprobarla, lo hemos aplicado a la evaluación del riesgo en un área de trabajo concreta (Tenerife, islas Canarias) cuyas características la convierten en un campo de experimentación idóneo.

Los procedimientos que se ocupan de hacer posible la evaluación del riesgo procedente de los diversos tipos de fenómenos volcánicos difieren básicamente en el número y tipo de variables que intervienen en la simulación y en las características de los modelos necesarios para realizarla.

Cada grupo de procedimientos destinados a la evaluación del riesgo procedente de un tipo determinado de fenómeno se identifica en terminología GIS con un "subsistema" que forma parte del "sistema global" para el análisis del riesgo.

Cuando nos enfrentamos a casos como el de Tenerife, con la coexistencia de varios tipos de fenómenos en el espacio y el tiempo, es una práctica común en GIS implementar uno solo de los subsistemas que compondrán, en última instancia, la aplicación. En nuestro caso, el subsistema elegido ha sido el dedicado a la evaluación del riesgo frente a coladas lávicas, debido a la facilidad de implementación que presenta frente a otro tipo de fenómenos (véase el subcapítulo dedicado a las Condiciones de Implementación).

La implementación "parcial" constituye un paso lógico imprescindible antes de desarrollar el sistema por completo, ya que permite verificar el diseño del modelo y localizar los puntos débiles o conflictivos que conviene depurar o mejorar antes de embarcarnos en esta labor.

Para implementar el modelo de forma correcta es importante conocer previamente, con un nivel de detalle equiparable a la escala de trabajo seleccionada, la realidad geológica, física y social del área de estudio. El análisis de las características más significativas que influyen de forma directa o indirecta sobre el riesgo lo hemos abordado brevemente a lo largo del capítulo V. Esta fase sirve también de ayuda para conocer el grado y tipo de elaboración que requiere la incorporación de los datos que formarán parte del sistema.

La implementación de las bases de datos necesarias para la evaluación del riesgo y la generación de los procedimientos de cálculo (véase cap. VI) nos ha permitido realizar una serie de ensayos (generación de escenarios de riesgo) para comparar los efectos potenciales que se derivarían de la ocurrencia de una erupción con su origen en distintos puntos de Tenerife, con el objeto de comprobar la funcionalidad del modelo cartográfico diseñado (véase cap. VII).

Las condiciones que hemos establecido para la implementación del modelo han influido de forma clave sobre el tipo y características de los resultados obtenidos (véase Capítulo VIII). El tipo de implementación seleccionado (generación de escenarios de riesgo a escala regional) ha resaltado la utilidad del modelo en la elaboración de planes de prevención y evacuación a nivel insular, la búsqueda de emplazamientos idóneos para los recursos de apoyo y la identificación de instalaciones altamente peligrosas o estratégicas situadas en áreas de riesgo potencial elevado.

La dedicación del estudio a una aplicación específica no elimina sin embargo la posibilidad de que en el futuro podamos desarrollar módulos con una función o propósito diferente del actual o a una escala mayor de la que hemos seleccionado para realizar el estudio piloto.

Las características de las bases de datos implementadas y los procedimientos diseñados para realizar el estudio piloto son lo que, en segundo orden de magnitud, han condicionado los resultados obtenidos por la aplicación del modelo. El carácter abierto de la metodología nos ha permitido seleccionar la forma en la que hemos decidido expresar las variables que intervienen en el cálculo y adaptar los procedimientos a sus características.

Por último, la versatilidad de la tecnología seleccionada para servir de plataforma en la implementación de la metodología nos ha permitido obtener resultados de forma rápida y eficaz y mantener los márgenes de error dentro de unos limites tolerables.

Del examen global de los resultados del estudio se pueden extraer las siguientes CONCLUSIONES sobre la utilidad de la metodología diseñada y de los Sistemas de Información Geográfica como herramientas de trabajo para la evaluación del riesgo volcánico:

- 1) La metodología cumple las condiciones necesarias para su aplicación con éxito a la evaluación del riesgo incluso en áreas caracterizadas por la distribución compleja de fenómenos y proporciona los medios para que ésta sea posible haciendo un uso eficiente de aquellas variables que estén disponibles para el cálculo.
- 2) La estructura del modelo cartográfico permite aplicarlo a la generación de escenarios de riesgo que identifican las áreas más susceptibles de verse afectadas por el fenómeno volcánico, lo que tiene importantes implicaciones desde el punto de vista de la Protección Civil, que se incrementan si se tiene en cuenta la posibilidad que también existe de generar información a tiempo real en caso de crisis.
- 3) Los Sistemas de Información Geográfica, han demostrado ser una herramienta no sólo de gran utilidad en la gestión y tratamiento eficiente de un gran volumen de datos, sino también capaces de proporcionar los medios para realizar los ensayos que puedan resultar necesarios para el análisis del riesgo volcánico.
- 4) La capacidad de almacenamiento y gestión de datos de los GIS podría ser aprovechada para incorporar al sistema datos procedentes de redes instrumentales de seguimiento, tas cuales proporcionan información sobre los niveles "base" de actividad volcánica y que pueden servir como medio para estimar el grado de "inminencia" de los fenómenos volcánicos.
- 5) El comportamiento satisfactorio que ha presentado la metodología en la evaluación del riesgo frente a coladas lávicas en la isla de Tenerife proporciona una base firme para llevar a cabo la implernentación total del modelo, que se traduce en la generación de dos líneas de trabajo principales:
	- el estudio del riesgo procedente de los otros fenómenos volcánicos que pueden tener lugar en la isla de Tenerife.
	- su aplicación a otras áreas volcánicas activas con objeto de determinar la posibilidad de establecer un procedimiento de trabajo estándar en riesgo.
- 6) Existen sin embargo varios puntos clave en el proceso de cálculo del riesgo sobre los que se necesita profundizar para conseguir una estimación más precisa del mismo:
	- el estudio de la susceptibilidad de los elementos bajo riesgo frente a los fenómenos volcánicos (por sus efectos directos e indirectos), la influencia que ejerce cada una de las variables que la definen sobre el valor de la vulnerabilidad y el procedimiento que se debe seguir para obtenerla.
	- la investigación sobre las variables que influyen en la exposición, la forma en la que contribuyen a la misma y el efecto que éstas ejercen sobre el riesgo potencial.
	- el desarrollo de procedimientos que permitan integrar completamente los modelos físicos en el entono GIS y la incorporación de cálculos que mejoren su precisión, aprovechando los continuos avances que se producen hoy en día en el campo de la programación.

**Referencias Bibliográficas**

## **REFERENCIAS BIBLIOGRAFICAS**

**Abde[-Monem, A., Watkins, N. & Gast, P. (1972).-** *Potassium-argonages, volcanic stratigraphyand geomagnetic polarity history of 11w Canary Islands: Tene4[e, La Palma and Hierro.* **Am. Jour. Sci.** 272, pp. 805-825.

Ablay, GJ., Ernst, G.G.J. & Martí, J. (1995).- *lite —2 Ka subplinian eruprion of Montaña Blanca, Tenerife.* Bull. Volcanol. 57, pp. 337-355.

Acosta, J,, Herranz, P., Muñoz, A., Palomo, C., Sanz, J.L. & Uchupi, E. (1996).- *Perfiles sísmicos en el margen insular de Tener4fe: Proyecto Teide. Resultados Preliminares.* Geogaceta 20, pp. 335- 338.

Alexander, D. (1993). - Natural disasters. UCL Press. 632 pp.

Alonso, J.J. (1986).- *Riesgo volecinico explosivo en Canarias.* En: V. Araña (ed.) Riesgo Volcánico. Seminario de la UIMP, Sta. Cruz de Tenerife. pp. 88-100.

Alonso, J.J. (1989).- Estudio volcanoestratigráfico y volcanológico de los piroclastos sálicos del sur de Tenerife. Tesis doctoral. Univ. de La Laguna, 356 pp

Ancochea, E., Fúster, J.M., Ibarrola, E., Coello, J., Hernán, F., Cantagrel, J.M., Jamond, C. & Cendrero, A. (1989).- Cronoestratigrafía de las series antiguas de Tenerife. E.S.F. meeting on Canarian Volcanism. Lanzarote, 367 pp.

Anehoehea, E., Fúster, J.M., Ibarrola, E., Cendrero, A., Coello, 1., Hernán, F. Cantagrel, J.M. & Jamon, C. (1990).- *Volcanic evolurion of rite island of Tener(fe (Canary ¡slands) in tite ligitÉ of new K-Ar dara.* Jour. Volcanol. Geotherm. Res. 44, 213-249.

Ancochea, E., Br~nd1e, J.L. & Huertas, M.J. *(1995).- Alineaciones de centros volcdnicos en la isla de Tenerife.* Geogaceta 17, pp. 56-59.

Aralia, y. **(1971).-** *Litología y estructura del Edificio Cañadas, Tener¿fe (Islas Canarias).* Estudios Geológicos XXVII, pp. 95-135.

Araña, Y. (1988a).- *Riesgo Volcdnico en el área de Santiagodel Teide. En:* **Memoria Geológica dc la Hoja 1110-1V, Santiago del Teide (1:25.000). ITGE, Madrid. 91 PP.**

Araña, V. (1995).- *Notes on Canarian Volcanism.* En: 1. Martí & 1. Mitjavila (eds.) A fleid guide to the central volcanic complex of Tenerife (Canary Islands). Serie Casa de Los Volcanes nº 4, PP. 3-17.

Araña ,V. & Brändle, J.L. (1969).- *Variation trends in the alkaline salic rocks of Tenerife*. Bull. Voleanol. 33, 1145-1 165.

Araña, V. & Carracedo, J.C. (1978).- Los Volcanes de las islas Canarias, vol. 1 Tenerife. Ed. Rueda. 151 pp.

Araña, V. & Coello, J. (eds.) (1989).- Los volcanes y la Caldera del Parque Nacional del Teide (Tenerife, Islas Canarias). ICONA, Serie Técnica nº 7, 443 pp.

Araña, V. & Ortiz, R. (1986).- *Marco geodináinico del volcanismo canario.* Anales de Física, serie B, nº 82, pp. 202-231.

Araña, V. & Ortiz, R. (1993).- *Riesgo volcónico.* En: J. Martí & y. Araña (eds.) La Volcanología Actual. Colección Nuevas Tendencias vol. 21, CSIC, pp. 277-385.

Araña, V. & Ortiz, R. (1996).- *Introducción.* En: R. Ortiz (ed.) Riesgo Volcánico. Serie Casa de los Volcanes n0 5, Servicio de Publicaciones del Cabildo de Lanzarote, *pp.* 1-36.

Aralia, V., Martí, J., Aparicio, A., García-Cacho, L. & García-García, R. (1994).- *Magma mixing iii a/ka/me magmas.~ Att exampleftom Tene4fe (Canary Islands).* Lidios 32, Pp. 1-19.

Ardizone, J.A., Arozarena, A., Delgado, J., Herrero, M., Villa, G. & Vivas, P. (1991).- *El Programa Corine. Proyecto Land Cover. Una metodología aplicada a las Islas Canarias.* Proc. IV Reunión Científica de la Asoc. Esp. de Teledetección, pp. 234-237.

Aronson, P. (1985).- *Applying software engineering to a general purpose geographic informaflon system.* Proc. Autocarto 7. ASPRS, Falls Church (Virginia, USA), pp. 23-31.

Baker, P.E. (1985).- *Volcanie hazards on St Kitts and Montserrat, West Indies.* Jour. Geol. Soc. London 142, pp. 279-295.

Barberi, F., Macedonio, M., Pareschi, M.T. & Santacroce, R. (1990).- *Mapping the tephra fallout r¡sk: Qn exampleftom Vesuvius, Ita/y.* Nature 344, pp. 142-144.

Barberi, F., Ghigliotti, M., Macedonio, G. Orellana, H., Pareschi, M.T. & Rosi, M. (1992).-*Volcanie itazard assessment of Guagua pichincha (Ecuador) based on past beitaviour ant.! numen cal modeis.* Jour. Volcanol. Geotherm. Res. 49, pp. 53-68.

Barberi, F., Carapezza, M.L., Valenza, M. & Villari, L. (1993).- *The control of lava flows during tite 1991 -1992 eruption of Mt. Etna.* Jour. Volcanol. Geotherm. Res. 56, 1-34

Barben, F., Carapezza, M.L., Macedonio, G. & Massone, 5. (1995).- *Hazard Map of Mount Etna based on past activity and numerical simulation.* Per. Mineral. 64, pp. 87-88.

Barca, D., Crisci, G.M., Di Gregorio, S. & Nicoletta, F.P. (1993).- *Cellular automata method for modelling lavafiows: simulation oftite 1986-1987 eniption, Mount Etna, Sicily.* En: C.RJ. Kilburn **& G.** Luongo (eds.) Active lavas: monitoring and modelling. UCL Press (Londres), pp. 291-309.

Bjórnsson, A., Saemundsson, K., Einarsson, P., Tryggvason, E. & Grónvold, K. (1977).- *Current rifting episode in North Iceland.* Nature 266, pp. 318-323.

Blong, R.J. (1984).- Volcanic Hazards: A source-book on the effects of eruptions. Orlando (Florida): Academic Press, 424 pp.

Bocco, G. (1990).- Gully Erosion Analysis Using Remote Sensing and Geographic Information Systems. A case study in Central Mexico. Tesis. ITC (Holanda), 130 pp.

Booth, 13. (1979).- *Assessing volcanic risk.* Jour. Geol. Soc. London 136, PP. 331-340.

Booth, 8. (1984).- *Cartographic representation of volcanic hazards. Examples: Tenerife.* En: D.R. Crandelí, B. Booth, K. Kusumadinata, D. Shimozuru, G.P.L. Walker & D. Westercamp (eds.) Source-book for volcanic hazards zonation. UNESCO, pp. 67-72.

Boots, B.N. & Getis, A. (1988).- Point pattern analysis. SAGE publications. 93 pp.

Borchardt, G. (1991).- *Preparation and use of earthquakeplanning scenarios.* California Geology 44, pp. 195-203.

Brass, A., Wadge, G. & Reading, A.J. (1991).- *Designing a GIS for tite prediction of landsliding potential in the West Indies.* En: J. Cosgrove & M. Jones (eds.) Neotectonics and Resources, London: Belhaven Press, pp. 220-230.

Bravo, T. (1980).- Riesgo de erupciones volcánicas en las Canarias. Univ. de La Laguna. Informe para la D.G. de Protección Civil. 6 pp.

Bryan, S. (1995).- *The Bandas del Sur pyroclastics*. En: J. Martí & J. Mitjavilla (eds.) A field guide to the central volcanic complex of Tenerife (Canary Islands). Serie Casa de los Volcanes n<sup>o</sup> 4, Servicio de Publicaciones del Cabildo de Lanzarote, pp. 39-46.

Burrough, P.A. (1986).- Principles of Geographical Information Systems for Land Resources Assessment. Monographs on Soil and Resources Survey n<sup>o</sup> 12. Oxford Science Publications, 194 pp.

Carey, 5. & Sigurdsson, H. (1989).- *fije intensity ofplinian eruptions.* Bulí. Volcanol. *51,* pp. 28-40.

Carey, 5. & Sparks, R.S.J. (1986).- *Quantitative modeis oftite falíout and dispersal oftepitrafrom volcanic eruption columns.* Bull. Volcanol. 48, pp. 109-125.

Carracedo, J.C. (1988).- *El riesgo volcánico.* En: Riesgos Geológicos. Serie Geología Ambiental. Pub. Inst. Geol. Minero de España, Madrid, pp. 83-97.

Carracedo, J.C. (1993).- *Volcanismo activo y medio ambiente en las Islas Canarias.* Tierra y Tecnología 6, pp. 61-70.

Carracedo, J.C., Soler, V., Rodríguez Badiola, E. & Hoyos, M. *(1990).- Zon jficación de riesgo para erupciones de baja magnitud en la isla de Tener¿fe.* IV Reunión Nal. de Geología Ambiental y Ordenación del Territorio (Gijón), pp. 65-72.

Carrasco-Nuñez, G. & Galicia, C. (1995).- *Volcanic hazard assessment of the Orizaba area, Eastern Mexico.* Per. Mineral. 64, pp. 117-118.

Carrol, J.M. (ed.) (1983). Computer simulation in emergency planning. La Jolla (California): Society for Computer Simulation.

Cheminee, J.L, Boudon, G., Dagain, J., Rançon, J.P., Semet, M.P. & Traineau, H. (1995). *Volcanic hazard in tite French Antilles.* En: T.H. iones, A. Amendola & R. Casale (eds.) Natural Risk and Civil Protection. E&FN SPON, pp. 96-115.

Coello, J. (1989).- *Marco geológico regional del Teide y Las Cañadas.* En: V. Arana & J. Coello (eds.) Los volcanes y la caldera del Parque Nacional del Teide (Tenerife, Islas Canarias). ICONA, Serie Técnica nº 7, pp. 45-63.

Coello, J. & Bravo, T. (1989).- *Alineamientos volcano-tectónicos en la región central de Tenerife.* En: V. Araña & 1. Coello (eds.) *Los* volcanes y la caldera del Parque Nacional del Teide (Tenerife, Islas Canarias). ICONA, Serie Técnica nº 7, pp. 127-135.

Comisión Nacional de Emergencia Gobierno de Costa Rica (1995).- Sistema de Información para Emergencias. Aspectos Generales. 14 pp.

Connor, C.B. (1987a).- *Structure of tite Michoacón-Guanajuato Volcanic Field, Mexico.* Jour. Volcanol. Geotherm. Res. 33, pp. 191-200.

Connor, C.B. (1990).- *Cinder Cone Clustering in tite TransMexican Volcanie Belt: Iniplicationsfor Structural and Petrologie Models.* Jour. of Geophys. Res. 95, n0 B12, pp. 19395-19405.

Cook, R.J., Barron, J.C., Papendick, R.I. & Williams, G.J.III (1981).- *Impact on Agriculture of the Mount St. Helens Eruption.* Science 211, pp. 17-22.

Coppock, J.T. & Rhind, D.W. (1991).- *Tite itistory of GIS.* En: D.J. Maguire. M.J. Goodchild & D.W. Rhind (eds.) Geographical Information Systems: Principles and Applications (2 vols.), Londres: Longman & New York: Wiley, pp. 21-43.

Cowen, D.J. (1988).- *GIS versus CAD versus DBMS: whae are rite differences?.* Phot. Eng. and Remote Sensing 54, pp. 1551-1554.

Crandell, D.R. & Mullineaux, D.R. (1978).- Potential hazards from future eruptions of Mount St. Helens Volcano, Washington. U.S. Geol. Surv. Bull. 1383-C, 26 pp.

Crandelí, D.R., Booth, 13., Rusumadinata, K., Shimozuru, O., Walker, G.P.L. & Westercamp, O. (eds.) (1984). Source-book for volcanic-hazards zonation. UNESCO, 97 pp.

De la Cruz-Reyna, 5. (1991).- *Poisgon-distributed patterns of explosive eruptive activity.* Buí!. Volcanol. 54, pp. 57-67.

De la Cri.iz-Reyna, 5. (1993).- *Ram/orn paneras of occurrence of explosive eruprions at Coilma Volcano, Mexico.* Jour. Volcanol. Geotherm. Res. 55, pp. 51-68.

De la Nuez, J., Alonso, J.J., Quesada, M.L. & Macau, MV. (1993).- *Edificios hidromagmáticos costeros de Tenerife (islas Canarias).* Rey. Soc. Geol. España 6 (1-2), pp. 47-59.

Del Negro, C.; Cristaldi, M. & Ferrucci, F. *(1995).- Continuous magnetic measurements: tite computation of the piezomagnetic field expected at Mt. Etna (Italy).* Per. Mineral 64, pp. 161-162.

Diggle, P.J. & Milne, R.K. (1983).- *Bivariate Cox processes: sorne modelsforbivariate spatialpoint patterns.* Jour. R. Stat. Soc., Serie B n 045, pp. 11-21.

Dobran, F., Barberi, F. & Casarosa, C. (1990).- Modeling of volcanological processes and simulation of volcanic eruptions. CNR Gruppo Naz. Volcanol. Italia. Repport VSG90-01, 85 pp.

Dobran, F., Neri, A. & Todesco, M. (1994).- Assessing the pyroclastic flow hazard at Vesuvius. Nature 367, pp. 551-554.

El País-Aguilar (ed.) (1993).- Atlas de España. vol. 2, pp 114-125.

Fedra, K. (1990b).- Interactive environmental software: integration,simulation and visualization. Laxenburg (Austria): lnt. lnst. for Applied Systems Analysis.

Fedra, K. & Relísma, *RE. (1990).-Decision supportand geograpitical informazion systems.* En: H.J. Scholten & J.C.H. Stillwell (eds.) Geographical Information Systems for Urban and Regional Planning. Dordrecht: KJuwer Academic Publishers, pp. 177-186.

Felpeto, A., García, A. & Ortiz, R. (1996).- *Mapas de riesgo. Modelización.* En: R. Ortiz (ed.) Riesgo Volcánico. Serie Casa de los Volcanes nº 5, Servicio de Publicaciones del Cabildo de Lanzarote, pp. 67-98.

Fournier d'Albe (1979).- *Objectives of volcanic monítoring andprediction.* Jour. Geol. Soc. London 136, Pp. 321-326.

Frazzeta, G. & Romano, R. (1979).- The volcanic risk in the Etnean area. CNR I.I.V. - Catania. Proggeto Finalizzato Geodinamica **-** Pubbl. n. 235, Napoli.

Fúster, J.M., Araña, V., Brändle, J.L., Navarro, M., Alonso, U. & Aparicio, A. (1968).- Geología y volcanología de las islas Canarias: Tenerife. Instituto "Lucas Mallada", CSIC (Madrid), 218 Pp.

Fytikas, M. & Vougioukalakis, G. (1995).- *Volcanie hazards in tite Aegean Islands.* En: T. Horlick-Jones, A. Amendola & R. Casale (eds.) Natural Risk and Civil Protection. E&FN SPON, pp. 117-130.

García Moral, R. (1989).- *Erupciones históricas en Tenerife.* En: V. Araña & J. Coello (eds.) Los volcanes <sup>y</sup> la caldera del Parque Nacional del Teide (Tenerife, Islas Canarias). ICONA, Serie Técnica n 0 7, pp. 235-249.

Gatrelí, A. & Dunn, C. (1990).- *GIS itt epidemiological researcit: analyzing cancer of tite larynx in North West England.* Proc. EGIS '90, Utrecht: EGIS Foundation.

Goodchild, M.F. (1987).- *A spatial analytical perspective on geograpitic information systems.* Int. Jour. of Geographical Inforination Systems 1, pp. 327-334.

Goodchild, M.F. (1993).- *TIte Mate of GISfor Environmental Problem-Solving.* En: M.F. Goodchild, B.O. Parks & L.T. Steyaert (eds.) Environmental Modeling with GIS. Oxford Univ. Press, pp. 8- 15.

Gorte, B. & Koolhoven, W. (1990).- *Interpolation between isolines based on tite Borgefors distance transform.* ITC Journal 1990-3, pp. 245-247.

Granger, K.J. (1989).- *Process modelling and geograpldc information systems. breathing ftfe into spatial analysis.* Proc, of Eighth Biennial Conf. and Bushfire Dynamics Workshop, Canberra, ACT, Australia. Australian Nat. Univ., pp. 37-341.

Guest, J.E. & Murray, J.B. (1979).- *An analysis of hazard from Mount Etna Volcano.* Jour. Geol. Soc. London 136, pp. 347-354.

Gupta, Rl'. & Joshi, B.C. (1990).- *Landslide hazard zoning using tite GIS approach* - *a case study ftom tite Ramganga catchment, Himalayas.* Eng. Geology 28, pp. 119-131.

Haralick, R.M. (1980).- *A spatial data structurefor geographic informationsystems.* En: H. Freeman & G.G. Pieroni (eds.) Map and data processing. Nueva York: Academic Press.

Hédervári, P. (1963).- *On tite energy and magnitude of volcanic eruptions.* Bulí. Volcanol. 25, Pp. 373-385.

Herd, D.G. & Comité de Estudios Volcanológicos (1986).- *lIte 1985 Ruíz Volcano disaster.* Eos Trans. AGU, 67, pp. 457-460.

Hobblit, R.P., Miller, C. Dan & Scott, W.E. (1987).- Volcanie hazards with regard to siting nuclear-power plants in the Pacific Northwest. U.S. Geol. Survey Bull. 1383-C, 25 pp.

Hulme, G. (1974).- *The interpretation of lava flow morphology*. Geophys. Jour. R. Astr. Soc.  $n^{\circ}$  39, pp. 361-383.

IAVCEI (1990).- *Reducing volcanic disasters itt tIte 1990's.* Bulí. Volcanol. Soc. Japan, ser. 2, vol. 35, *ti0* 1, pp. 80-95.

IDNDR Committee (1991).- Report on the first session of the IDNDR Scientific and Tecnichal Committee. Bonn, 4-8 March.

INIA (1977).- Agroclimatología de España. Instituto Nacional de Infraestructuras Agrarias.

Jackson, M.J., James, W.J. & Stevens, A. (1988).- *lite design of environmental geograpitic information systems.* Phil. Trans. R. Soc. London A324, pp. 373-380.

Johnson, R.W. (1988).- *Volcanic itazards and aviation.* Proc. Kagoshima mt. Conf. on Volcanoes, pp. 662-665.

Klein, F.W. (1982).- *Patterns of historical eruptions at Hawaiian volcanoes.* Jour. Volcanol. Geotherm. Res. 12, pp. 1-35.

Lam, DCL. & Swayne, D.A. (1991).- *lntegrating database, spreadsiteet, graphics, GIS, statistics, simulation models and expert Systems: experiences with tite Raison system on microcomputers.* NATO ASI Series, G26, Heidelberg: Springer, pp. 429-459.

Larson, R. & Pitman, W. (1972).- *World-wide correlation of Mesozoic magnetic anomalies, and its implications.* Geol. Soc. Am. Bull. 83, pp. 3645-3662.

Latter, J.H. (1986).- *Volcanic risk and surveillance in New Zealand.* En: Volcanic Hazard Assessment in New Zealand. Int. Volc. Congress. New. Zeal. Geol. Surv. Rec. 10, pp. 5-26.

Lowenstein, P.L. (1982).- Problems of volcanic hazards in Papua New Guinea. Geol. Surv. of Papua-New Guinea Report 82/7, 62 pp.

Macedonio, G. (1996).- *Modeling lava flow hazard*. En: F. Barberi, R. Casale & R. Fantechi (eds.) The mitigation of volcanic hazards. Proceedings of the course. European Commission. pp. 89-95.

Macedonio, G. & Pareschi, M.T. (1992).- *Numerical simulation of some lahars ftom Mount St. Helens.* Jour. Volcanol. Geotherm. Res. 54, pp. 65-80.

Maguire, D.J. & Dangermond, J. (1991).- *The functionality of GIS*. En: D.J. Maguire, M.J. Goodchild & D.W. Rhind (eds.) Geographical Information Systems: Principles and Applications (2 vols.), London: Longman & New York: Wiley, pp. 319-335.

Mallarach, J.M. & Martí, J. (1987).- *El risc volcanic a la Garrotxa. Primeres aportaciotts.* Vitrina 2, pp. 26-32.

M.A.P.A. (1988).- Mapa de Cultivos y Aprovechamientos de Tenerife. Ministerio de Agricultura Pesca y Alimentación. Mapa y memoria explicativa. 179 pp.

Marble, D.F. & Peuquet, D.J. (1983).- *Geographic Information Systems.* En: R.N. Colwell (ed.) Manual of Remote Sensing. 2nd. ed., Am. Soc. of Photogrammetry, Falls Church, pp. 923-958.

Martí, 1., Mitjavila, J. & Araña, V. (1994a).- *Stratigrapity, structure and geocitronology oftite Las Cañadas caldera (Tener(fe, Canary Islands).* Geological Magazine 131, pp. 715-727.

Martí, J., Araña, V., Ablay, G., Bryan, 5., Mitjavila, J., Raposo, 5., Pujadas, A. & Romero, C. (1994c).- *Caracterización de la actividad eruptiva en Tenerife durante los últimos 200.000 años.* En: A. García & A. Felpeto (eds.) In Memoriam **Dr.** José Luis Díez Gil, Serie Casa de los Volcanes n 0 3, Servicio de Publicaciones del Cabildo de Lanzarote, pp. 157-178.

Martí, 3. Mitjavila, 3. & Araña, V. (1995).- *Tite Las Cañadas Ed4fice and caldera.* En: J. Martí & J. Mitjavila (eds.) A field guide to the central volcanic complex of Tenerife (Canary Islands), Serie Casa de los Volcanes nº 4, Servicio de Publicaciones del Cabildo de Lanzarote, pp. 19-38.

Martínez de Pisón, E. & Quirantes, F. **(1990).-** *El Relieve de Canarias.* En: C. Romero (ed.) Jornadas de Campo sobre Geomorfología Volcánica. Soc. Esp. de Geomorfología. Monografía n<sup>o</sup> 5, pp. 3-76.

Marzol, M~ V. (1990).- *La estabilidad atmosférica en Canarias.* En: C. Romero (ed.) Jornadas de Campo sobre Geomorfología Volcánica. Soc. Esp. de Geomorfología. Monografía nº 5, pp. 256-261.

Massone, 5., Pareschi, M.T. & Santacroce, R. (1996).- *IISiTínformatico dell'Area Circumvesuviana. Un ausilio perscenari di riscitio vulcanico.* Centro di Studio per la Geologia Strutturale e Dinamica dell'Appennino. Rapp. Tecnico CSGSDA/CNR 96.1, 20 pp.

Mezcua, J., Ortiz, R., Buforn, E., Galán, 3., Herraiz, M., Martínez Solares, J.M., Rueda, R. &

Sanchez Venero, M. (1989).- *Estudio de la actividad sísmica en la isla de Tenerife.* En: V. Araña & J. Coello (eds.) Los volcanes y la caldera del Parque Nacional del Teide (Tenerife, Islas Canarias). ICONA, Serie Técnica nº 7, pp. 397-403.

Miller, C. Dan (1988).- *Development of volcanic-itazard-zonation maps for rite Cascade Range, Northwestern United States.* Proc. Kagoshima Int. Conf. on Volcanoes, pp. 400-403.

Miller, C. Dan (1989).- Potential Hazards from Future Volcanic Eruptions in California. U.S. Geol. Survey Bull. 1847, 17 pp.

Mullineaux, D.R., Peterson, D.W. & Candrell, D.R. (1987). *Volcanic hazards in the Hawaiian islands.* En: R.W. Decker, T.L. Wright & P.H. Stauffer (eds.) Volcanism in Hawaii. U.S. Geol. Survery Prof. Paper. 1350, pp. 599-621.

Muñoz, A., Acosta, J., Herranz, P., Palomo, C., Sanz, J.L. & Uchipi, E. (1996).- *Batimetría multiitaz del margen insular de Tenerife (islas Canarias). Proyecto Teide-95.* Geogaceta 20, vol. 2, pp. 339-342.

Newhall, C.G. & Self, 5. (1982).- *fize Volcanic Explosivity índex O/El): An Estimare of Explosive* Magnitud for *Historical Volcanism*. Jour. of Geophys. Res. 87, n° C2, pp. 1231-1238.

Ortiz, R., Alguacil, G., Olmedillas, J.C, García, A. & Felpeto, A. *(1995).- Teide Decade Volcano: developmenr of instrurnentarionfor volcano monitoring.* Per. Minera! 64, pp. 53-54.

Palomo, C., Acosta, J., Uchupi, E., Herranz, P., Muñoz, A. & Sanz, J.L. (in press).- *Morphomerric interprerarion oftite Norritwesr and Soutiteasr slopes of Tenerife (Canary Islands).* Jour. Geoph. Res.

Pascual, G., Carreño, E. & Martin, A.J. (1994).- Microzonación sísmica basada en un Sistema de Información Geográfica. Zona dc Estudio Granada y su entorno. Módulo 1, Licuefacción. MOPTMA - IGN. Publicación técnica nº 28.

Parent, P. & Church, R. (1989).- *Evolurion of geograpitic informarion systems as decision making rools.* En: W.J. Ripple (ed.) Fundamentals of Geographic Information Systems: A Compendium. Bethesda, MD: American Soc. Photogr. and Remote Sensing, pp. 9-18.

Pareschi, M.T. & Berstein, R. (1989).- *Modeling and image processingfor visualizarion of volcanic mapping.* IBM Jour. Res, Develop. 33, *ti0* 4, pp. 406-416.

Peterson, D.W. (1988).- *Hazards from lava flows and tephra falls*. Proc. Kagoshima Int. Conf. on Volcanoes, pp. 384-387.

Pitman, W. & Talwani, M. (1972).- Seafloor spreading in the North Atlantic. Bull. Geol. Soc. Am. 83, pp. 619-646.

Plan Hidrológico Insular de Tenerife (1989).- Avance: Bases para el planeamiento hidrogeolégico. Cabildo Insular de Tenerife, 133 pp.

Reyment, R.A. (1969).- *Statistical Analysis of some Volcanologic Data*. PAGEOPH 74(III), pp. 57-77.

Ridley, WJ. (1970).- *The petrology of tite Las Cañadas volcanoes, Tenerife, Canary Islands.* Contribution to Mineralogy and Petrology 26, pp. 124-160.

Ridley, W.I. (1971).- *The origin of some collapse structures in the Canary Islands.* Geol. Magazine 108, pp. 477-484.

Rita, C. de, Giordano, G., Rosa, C. & Sheridan, MF. (1995).- *Volcanic itazard at tite Ahitan HUís and computer simulations.* En: R. Triglia (ed.) The Volcano of the Alban Hills, pp. 266-283.

Rivas Martin, 5. (1987).- Mapa de las Series de Vegetación de España: 29- Sta. Cruz de Tenerife. Serv, de Publicaciones. Ministerio de Agricultura, Pesca y Alimentación. Escala 1:400.000.

Romero, C. (1991).- Las manifestaciones volcánicas históricas del Archipiélago Canario. Tesis Doctoral, Departamento de Geografía, Univ. de La Laguna. Gobierno de Canarias(ed.). 2 vols., 1391 PP.

Sansón, J. (1996).- La protección civil ante el riesgo de erupciones volcánicas. En: R. Ortiz (ed.) Riesgo Volcánico. Serie Casa de los Volcanes n<sup>o</sup> 5, Servicio de Publicaciones del Cabildo de Lanzarote, pp. 197-216.

Scandone, R. (1979). - Preliminary evaluation of the volcanic hazard in the Southern Valley of Mexico. Geofísica Int.  $18$ ,  $n^{\circ}$  1, 35 pp.

Scandone, R. (1983).- *Problems related with tite evaluation of volcanic risk.* En: H. Tazieff & J.C. Sabroux (eds.) Forecasting Volcanie Events. Amsterdam: Elsevier,pp. 57-67.

Schmincke, H. (1982).- *Volcanic and chemical evolution of tite Canary islands.* En: von Rad, Hinz, Sarnthein & Seibold (eds.) Geology of the NorthWest Africa Continental Margin. Berlín: Springer-Verlag, pp. 273-306.

Scholten, J.J. & Stillwell, J.C.H. (eds.) (1990).- Geographical Information Systems for Urban and Regional Planning. Dordrecht: Kluwer, 261 pp.

Sclater, J., Hellinger, S. & Tapscott, C. (1977). *The paleobatimetry of the Atlantic Ocean from the Jurasic to present.* Jour. Geology 85, pp. 509-552.

Scott, W.E. (1989).- *Volcanic-hazard zonation and long-term forecasts*. En: R.I. Tilling (ed.) Volcanic Hazards. Short Course in Geology: volume 1. American Geophysical Union, pp. 25-50.

Sekiya, S. & Kikuchi, Y. (1890).- *The eruption of Bandai-san.* J. Coll. Sci. Imp. Univ. Tokyo 3, pp. *9* 1-172.

Settle, M. (1979).- *The structure and emplacement of cinder cone fields*. Am. Jour. Sci. 279, pp. 1089-1107.

Settle, M. & McGetchin, T.R. (1980).- *Statistical analysisofpersistentexplosive activityat Strombohi,* 1971: *implications for eruption prediction*. Jour. Volcanol. Geotherm. Res. 8, pp. 45-58.

Shapiro, L.G. (1980).- *Design ofa spatial information system.* En: H. Freeman & G.G. Pieroni (eds.) Map and data processing. Nueva York: Academic Press.

Shapiro, L.G. & Haralick, R.M. (1980).- *A spatial data nructure.* GeoProcessing 1, pp. 313-397.

Smyrnew, J.M. (1990).- *Trends in geographic information systems technology.* Jour. of Surv. Engineering 116(2), pp. 105-111.

Spanner, M.A., Strahler, A.H. & Estes, J.E. (1983). - Soil loss prediction in a geographic information *system format.* Proc. 17th. Int. Sym. on Remote Sensing of Env., vol. 1. Ann Arbor (Michigan), pp. 81-102.

Stillwell, N.F., Hopkins, H.J. & Appleton, W. (1954).- Tangiway railway disaster. Report of the Board of Enquiry, Government Printer, Wellington.

Sucksdorff, Y., Lemmelá, R. & Keisteri, T. (1989).- *lIte environmental geograpitic information*

*system in Finland.* Proc. of the Baltimore Sym., pp. 427-434.

Sullivan, J. & Newkirk R.T. (eds.) (1989).- Simulation in emergency management and technology. La Jolla (California): Society for Computer Simulation.

Tazieff, 1-1. (1977).- *Att exceptional eruption: Mt. Nyiragongo, Jan. lOth., ¡977.* Bulí. Volcanol. 40 (3), pp. 1-12.

Thorarinsson, S., Steinthorsson, S., Einarsson, Th., Kristmannsottir, H. & Oakarsson, N. (1973). *The eruption of Heimacy, Iceland.* Nature Lond. 241, pp. 372-375.

Tiedemann, H. (1992).- Earthquakes and Volcanic eruptions. A Handbook on Risk Assessment. Zurich: Swiss Re., 951 pp.

Tilling, R.I. (ed.) (1989). Volcanic Hazards. Short Course in Geology: volume 1. American Geophysical Union, 198 pp.

Tilling, R.I., Rubin, M., Sigurdsson, H., Carey, 5., Duffleld, W. & Rose, W.I. (1984).- *Holocene eruptive activity ofEl Citichón Volcano, Chiapas, México.* Science 224, pp. 747-749.

Tomblin, J. (1986).- *Canary Islands: Volcanic risk evaluation, monitoring and emergency planning.* Ginebra: UNDRO.

Tomlin, C.D. (1991).- *Cartographic Modelling*. En: D.J. Maguire, M.F. Goodchild & D.W. Rhind (eds.) Geographical Information Systems, vol. 1, pp. 361-374.

Tomlinson, R.F. *(1985).- Geographic hiformation Systems* **-** *tIte new frontier.* The Operational Geographer 5, pp. 31-36.

Tsuya, 14. (1955).- *Geological and petrological studies ofVolcano Fuji, 5.* Bulí. Earthq. Res. Inst. Tokyo Univ. 33, pp. 341-384.

UNESCO (1972b).- Report of consultative meeting of experts on the statistical study of natural **hazards** and the¡r consequences. *Document SC/WS/500, <sup>11</sup> Pp.*

UNDRO (1982). - Natural disasters and vulnerability analysis. Geneva: Office of the United Nations Disaster Relief Coordinator.

Valentine, G.A. & Crowe, BM. (1995).- *Tite interplay between numerical simulation, field studies, and probabilistic modeling in volcanic risk assessment.* Per. Min. 64, pp. 285-287.

Valentine, G.A. & Wohletz, 1<14. (1989).- *Environmental itazardsofpyroclasticflows determinedby numerical models.* Geology 17, pp. 641-644.

van Est, J.V. & de Vroege, F. (1985).- *Spatially oriented information systemsfor planning and decision making in the Netherlands.* Environ. and Planning B: Planning and Design 12, pp. 251-267.

Vieira, R. & Sevilla, M. (1989).- *Red geodésica de la Caldera de Las Cañadas.* En: V. Araña & J. Coello (eds.) Los volcanes y la caldera del Parque Nacional del Teide (Tenerife, Islas Canarias). ICONA, Serie Técnica nº 7, pp. 423-426.

von Braun, M. (1993).- *Tite use of GIS in assessing tite exposure and remedial alternatives at superfund sites.* En: M.F. Goodchild, B.O. Parks & L.T. Steyaert (eds.) Environmental Modeling with GIS. Oxford Univ. Press, pp. 332-338.

Wadge, G. (1988).- *The potential of GIS modeling of gravity flows and slope instabilities.* Int. Jour. of Geographical mf. Systems 2(2), pp, 143-152,

Wadge, G. & Isaacs, M.C. (1988).- *Mapping the volcanic hazards from Soufriere Hills Volcano*, *Montserrat, West Indies using an image processor.* Jour. Geol. Soc. London 145, pp. 541-551.

Wadge, G., Wislocki, AP. & Pearson, E.J. (1993).- *Spatial analysis in GIS for natural itazard assessment*. En: M.F. Goodchild, B.O. Parks & L.T. Steyaert (eds.) Environmental Modeling with GIS. Oxford Univ. Press, pp. 339-347.

Wadge, G., Young, P.A.V. & McKendrick l.J. (1994).- *Mapping lavaflow hazards using computer simulation.* Jour. of Geophys. Res. 99,  $n^{\circ}$  B1, pp. 489-504.

Walker, G.P.L. (1980).- *Tite Taupo pumice: product of tite rnost powerfi.d know (Uhraplinian) eruption?.* Jour. Volcanol. Geotherm. Res. 8, pp. 69-94.

Westercamp, (1984). - *Cartographic representation of volcanic hazards. Examples: French West Indies.* En: D.R. Crandelí, B. Booth, K. Kusumadinata, D. Shimozuru, G.P.L. Walker & D. Westercamp (eds.) Source-book for volcanic hazards zonation. UNESCO, pp. 50-54.

Wickmann, FE. (1966).- *Repose period patterns of volcanoes, L Volcanic eruptions regarded as*

*random phenomena.* Ark. Mineral Geol. 4, pp. 291-301.

Wickmann, F.E. (1976).- *Markov models ofrepose-periodpatterns of volcanoes.* En: D.F. Merriam (cd.) Random processes in geology. Springer, Berlin-Heidelberg-New York, pp. 135-161.

Wiggins, J.C., Hartley, R.P., Higgins, M.J. & Whittaker, R.J. (1986).- *Computing aspects of a large geographic information systemfortite Furopean Communicy.* Conf. Proc, of Auto Carto London, vol. 2, pp. 28-43.

Wolfe, E.W. (1992).- *Tite ¡99] eruptions ofMount Pinatubo, Phíhippines.* Earthquakes and volcanoes 23, pp. *5-37.*

Yanagi, T., Okada, H. & Ohta, K. (eds.) (1992).- Unzen Volcano, the 1990-1992 eruption. The Nishinippon and Kyushu Univ. Press, 137 pp.

Yokohama, 1. (1957).- *Energetics in active volcanoes, 2nd paper.* Bulí. Earthq. Res. Inst. Tokyo Univ. 35, pp. 75-97.

**Glosario**

## GLOSARIO

Algoritmo: Conjunto de procedimientos definidos para la solución de un problema en un número limitado de pasos. Los algoritmos se implementan en un ordenador utilizando una secuencia programada de instrucciones.

Aplicación: Tarea llevada a cabo por un sistema informático.

American Standard Code for Information Exchange (ASCII): código estándar ampliamente utilizado para intercambiar datos alfanuméricos en aplicaciones informáticas.

**Atributo:** Información no gráfica asociada a un elemento puntual, lineal o areal representado en un GIS. Un atributo es una propiedad de una *entidad,* generalmente utilizada para hacer referencia a cualidades no espaciales de una entidad espacial. Por ejemplo, un código descriptivo que indique lo que representa la entidad o cómo deberla ser interpretada.

Base de datos: Colección estructurada de información. La base de datos de un GIS incluye datos sobre la posición <sup>y</sup> los atributos de los elementos geográficos. Este término se utiliza también para designar bancos de datos y bases de datos comerciales.

Batch: serie de tareas que se ejecutan de forma sucesiva en un ordenador, sin la intervención humana.

Celda: elemento básico de información en el almacenamiento de entidades espaciales en modo ráster.

Corrección Geométrica: Conjunto de transformaciones realizadas sobre la imagen digital para eliminar los errores introducidos en la recogida de datos por el sensor.

Datos espaciales: Tipo de datos cuya naturaleza les asocia de forma inherente a una localización en el espacio. Se pueden representar como puntos, lineas o superficies. Utilizado en ocasiones como sinónimo de datos geométricos.

Datum: (1) cualquier cantidad numérica o geométrica o grupo de tales cantidades que pueden servir de referencia o base para medir otras cantidades. (2) Dirección, nivel <sup>o</sup> posición a partir de la que se miden convencionalmente los ángulos, profundidades, velocidades o distancias.

Diseño: Especificación lógica de las funciones que debe cumplir cada una de las partes de un sistema.

**Elemento:** unidad de información geográfica fundamental como un punto, línea, áreao pixel. También se puede conocer como *entidad.*

Entidad (geográfica): Cosa (en nuestro caso objeto del medio físico o socioeconómico) de la cual se almacenan datos en un banco o base de datos. Por ej. usos del suelo, población, etc.

Estructura de datos: Organización lógica definida para los datos según se van a utilizar en un sistema para su gestión; representación de un modelo de datos en forma digital. También denominada *modelo lógico de datos.* En nuestro caso, equivale también al término *modelo cartográfico.*

Falso color (composición): ímagen obtenida por combinación de los valores en rojo, verde y azul asociados con cada pixel de una imagen digital, para las bandas espectrales seleccionadas.

Filtro: En el caso de ficheros en modo ráster, operación matemática que permite realzar o atenuar las variaciones que en ellos aparecen.

GIS: véase *Sistema de Información Geográfica.*

Imagen: Representación de una escena captada por teledetección espacial. Este término se restringe a aquella representación de los datos no obtenida por medios fotográficos.

Imagen digital: Representación de un objeto real mediante una matriz numérica bidimensional en la que cada elemento de la matriz corresponde a una parte del área del objeto representado.

Información geográfica: Información que se puede obtener de un elemento situado en la superficie de la Tierra, particulamente de fenómenos naturales, culturales o de recursos humanos. Caso especial de información espacial.

Interactivo: Sistema GIS en el que el operador puede iniciar o modificar la ejecución del programa y recibir información sobre el progreso del trabajo.

Interfase: Nexo que permite conectar los subsistemas que componen un sistema o la comunicación de éste con los usuarios o los periféricos.

Interpolacién: Estimación del valor que adquiere un atributo determinado en un punto en el que no disponemos de éste, calculado a partir de medidas que se hacen en puntos situados en su proximidad.

Landsat: Serie de satélites construidos por la NASA para estudiar los recursos naturales de la Tierra.

Media móvil ponderada (algoritmo): Valor calculado para un punto a partir de la media de los valores que adquieren los puntos que lo rodean, teniendo en cuenta como factor de peso su distancia o importancia.

Menú: Programa que se utiliza para informar al usuario de las opciones que tiene en una tarea determinada y solicitar instrucciones al respecto.

Modelización: (1) Representación de los atributos de la superficie de la Tierra en una base de datos digital; (2) Estudio de determinados procesos utilizando algoritmos matemáticos que se escriben en *programas* de ordenador.

Modelo de datos: Abstracción del mundo real que incorpora sólo aquellas propiedades consideradas como relevantes para la aplicación o aplicaciones a las que se destina. El modelo de datos define normalmente grupos de entidades específicos, sus propiedades <sup>y</sup> la relación que existen entre las entidades. Un modelo de datos es independiente del software en el que se implemente y las estructuras de datos que lo caractericen. También se utiliza el término *modelo conceptual de datos.*

Modelo digital de elevación (DEM): Modelo cuantitativo de la superficie terrestre en formato digital. También se llama Modelo Digital de Terreno: representación digital de una superficie.

Modo ráster: Malla regular de celdas que cubren un área.

Modo véctor: Codificación de datos de tipo lineal y superficial como unidades que expresan magnitud, dirección y conectividad.

Módulo: Pieza separada e independiente de hardware o software que se puede conectar a otras para *formar un sistema. También* se puede *denominar* subsistema.

Parámetro: Característica medible de los objetos <sup>o</sup> que se puede obtener a partir de una combinación de medidas.

Picture element: Par en el que el primer miembro indica una celda de una imagen digital y el segundo indica el valor digital que se le ha asignado.

Pixel: Contracción del término inglés *picture element.*

Procedimiento de cálculo automático: Utilización de cualquier tipo de automatización en el proceso de datos.

Proceso de datos: Aplicación de procedimientos mecánicos, eléctricos o digitales para transformar datos.

Resolución espacial: Dimensión más pequeña de los elementos objeto de estudio que puede ser discriminada u observada.

Sensor (en teledetección): Instrumento que capta la energía del espectro electromagnético <sup>y</sup> lo convierte a un formato adecuado para realizar análisis. Los pasivos utilizan la energía procedente de los objetos situados en la superficie de la Tierra. Los activos actúan como fuente de energía.

Simulación: Utilización de un modelo matemático para estudiar el resultado de uno o varios procesos.

Sistema: Conjunto organizado de cosas relacionadas o conectadas de tal forma que forman una unidad. Las partes que lo componen están clasificados u organizados de forma regular y ordenada que demuestra el plan lógico que las liga.

Sistema de Información Geográfica: Conjunto de herramientas destinado a la captura, almacenamiento, comprobación, integración, transformación, análisis y representación de datos que están espacialmente referenciados.

Teledetección: Capacidad de obtener información de un objeto sin mantener contacto físico con él. Se restringe a aquellas técnicas que utilizan la radiación electromagnética irradiada <sup>o</sup> emitida por los objetos.

Thematie Mapper (TM): Sensor de barrido multiespectral que incorporan los satélites Landsat 4 <sup>y</sup> 5. Capta información en 7 bandas espectrales.

UTM: Sistema de referencia Universal Transverse Mercator. Se trata de un sistema ortogonal que divide los meridianos de la Tierra, entre los 84<sup>o</sup> de latitud Norte y los 80<sup>o</sup> de latitud Sur, en una serie de husos, cada uno de 6º de amplitud. Cada huso se subdivide a su vez en áreas cuadradas de la misma forma y tamaño. Las coordenadas UTM se dan en metros.

## **ANEXOS**

**Anexo A. Características Generai.es de ILWIS**

## A. CARACTERISTICAS GENERALES DE ILWIS

A finales de 1985, ITC *(International Institutefor Aerospace Survey aná Earth Sciences)* consiguió fondos del gobierno holandés para extender sus actividades de investigación a paises en vías de desarrollo. En lugar de diseminarlos en varios proyectos pequeños, ITC decidió concentrar estos fondos en un único proyecto de investigación que proporcionaba un carácter multidisciplinar al estudio y de esta forma resaltaba la aplicabilidad de los resultados. Allard Meijerink dirigió la nueva investigación de ITC hacia laobtención de un Sistema de Información Geográfica para la identificación de usos de suelo y la gestión de recursos.

Durante varios meses este proyecto se conoció con el nombre de "proyecto Sumatra". Con el tiempo, el sistema en desarrollo adquirió un nombre propio: Sistema de Información Integrado para la Tierra y el Agua *(Integrated Land and Water Information System).* En el proceso de diseño <sup>y</sup> construcción se decidió que ILWIS debería ser capaz de:

- **-** utilizar datos procedentes de mapas digitalizados *(datos vectoriales)*
- **-** utilizar datos procedentes de sensores remotos *(datos raster)*
- **-** incorporar o proporcionar la forma de conexión con aplicaciones descritas en publicaciones o disponibles en forma de programas de ordenador
- **-** correr sobre ordenadores personales tipo PC o similar

En términos de gestión, estos requerimientos se tradujeron en la necesidad de incorporar:

- un sistema gestor de bases de datos flexible, capaz de manejar datos de tipo alfanumérico, el cual se seleccionó de entre los sistemas comerciales existentes.
- **-** una base de datos vectorial y otra ráster que debían mantenerse independientes.

Para satisfacer estos requerimientos se diseñó y desarrolló un sistema que integra un variado número de herramientas para ejecutar procesos de tratamiento de imagen, análisis espacial, gestión de bases de datos y otros elementos comunes en casi todos los paquetes GIS.

#### A.í. Componentes del software.

ILWIS se compone de los cinco módulos básicos de los que se consta cualquier paquete estándar de GIS (véase cap. III): módulo de entrada, almacenamiento, salida y transformación de datos y módulo de interacción con el usuario.

## A.í.1. *Entrada de datos.*

ILWIS incorpora un programa de conversión que permite importar y exportar datos digitales de tipo espacial o alfanumérico en varios formatos. Los datos analógicos se pueden incorporar al sistema utilizando un programa de digitalización especifico, en el que la característica más destacada es la posibilidad de digitalizar sobre pantalla utilizando cualquier fichero ráster como imagen base.

## **A.1.2.** *Almacenamiento y gestión de datos.*

La eficiencia en el almacenamiento y gestión de los datos se consigue mediante la utilización de unos formatos específicos que son interconvertibles entre sí, de tal forma que resulta posible combinar y operar sobre datos de distinto tipo.

## A.1.3. *Salida de datos.*

ILWIS proporciona la posibilidad de generar salidas en varios formatos:

- **-** por pantalla, especialmente para la visualización de los resultados de operaciones de cálculo o la preparación de otro tipo de salidas.
- **-** en *itardcopy,* como impresiones en papel, película fotográfica, transparencias, etc. utilizando para ello periféricos como impresoras o plotters.
- **-** en *softcopy,* como archivos almacenados en disco o diskette, cintas magnéticas o cualquier otro medio digital de almacenamiento útil para el intercambio de datos.

#### A.1.4. *Análisis y transformación de datos.*

De todos los módulos, es éste el proporciona a ILWIS la calificación de paquete analítico. La herramienta más potente que incluye es la dedicada a realizar operaciones de análisis espacial, con la que se pueden ejecutar procedimientos complejos de modelización en los que participen bases de datos tabulares y espaciales.

#### A.í.5. *Interacción con el usuario.*

Para el diseño de ILWIS se tuvo en cuenta que no todos los usuarios tienen un conocimiento profundo sobre el manejo de ordenadores. Por ello, todas las operaciones se llevan a cabo haciendo uso de menús de fácil interpretación *(user-friendly),* lo que permite a los usuarios concentrarse en la aplicación que desean desarrollar sin necesidad de tener un profundo conocimiento del mismo.

#### A.2. Representación de datos en ILWIS.

ILWIS almacena los datos geográficos en forma de mapas y los atributos asociados a éstos como tablas. En función del tipo de entidad espacial que representan y de la estructura que se utilice para almacenaría (modo vectorial o ráster), ILWIS distingue entre los siguientes tipos de mapas:

- **-** mapas de puntos
- **-** mapas de segmentos
- mapas de polígonos
- **-** mapas ráster

Para localizar estos elementos en el espacio, se utiliza una proyección y un sistema de coordenadas que en ILWIS, por defecto, es de tipo métrico (p.e. coordenadas UTM). Para mapas ráster y tablas se puede usar también una notación en latitud/longitud, lo que no es posible para datos vectoriales.

#### A.2.1. *Mapas de Puntos.*

Son mapas de tipo vectorial que contienen puntos que pueden hacer referencia a:

- características cualitativas distintivas de los elementos que forman el mapa, como por ej. los nombres de estaciones meteorológicas.
- **-** clases a las que pertenecen los elementos que forman el mapa, como por ej. el tipo de estación meteorológica representada en el mapa.
- valores cuantitativos, como medidas de la profundidad de un horizonte del suelo,etc..

Los datos puntuales (como sondeos, estaciones meteorológicas, etc.) se describen utilizando:

- **-** un par de coordenadas (x,y)
- un identificador (opcional)
- **-** uno o más atributos (opcional)

Esta información se almacena en una tabla ASCII (con extensión .PNT) en la que al menos deben estar representadas las columnas XI e Y! (las cuales identifican las coordenadas en las que se sitúa el punto). El resto de columnas de la tabla pueden corresponderse con los identificadores o atributos.

Existe una diversidad de operaciones que se pueden realizar sobre mapas de puntos como, por ejemplo, análisis de continuidad (correlación espacial), de distribución (patrones espaciales), interpolaciones por diversos métodos (medias móviles, krigging, gridding...), etc.

Además, los puntos se utilizan también en algunos procedimientos de ILWIS, como en la georreferenciación de imágenes de satélite, la asignación de nombres a polígonos o la creación de anotaciones para las leyendas de mapas.

#### A.2.2. *Mapas de Segmentos.*

Los mapas de segmentos son mapas vectoriales que se utilizan para representar elementos de tipo lineal como ríos, carreteras o isolineas. La información que contienen puede hacer referencia a:

- **-** rasgos lineales individuales, en los que cada segmento se identifica utilizando un código único (por ej. los códigos que identifican a cada carretera en un mapa).
- **-** rasgos lineales de grupo, cuando identifican elementos pertenecientes a una misma clase (p.e. la categoría a la que pertenecen las carreteras).
- **-** rasgos lineales que representan valores cuantitativos, como por ej. las curvas de nivel en un mapa topográfico.

Un segmento es una lista de coordenadas con un código de identificación. Los mapas de segmentos se componen en ILWIS de dos archivos binarios (.SEG y .CRD) <sup>y</sup> un fichero ASCII (.SLG).

En el fichero .SEG se almacenan el código, puntos inicial y final y número de puntos intermedios de que se compone cada segmento. El fichero .CRD contiene todos los puntos intermedios de cada segmento. El fichero .SLG contiene la información que establece el nexo de unión con el mapa de polígonos (si existe) creado a partir del mapa de segmentos.

Además de las operaciones típicas de creación, despliegue por pantalla y edición de los mapas de segmentos, existe otra serie de operaciones que es posible ejecutar para extraer información de los mismos, como cálculos direccionales, análisis de densidad, transformación a otros sistemas de coordenadas, extracción de códigos, etc.

#### A.2.3. *Mapas de polígonos.*

Un polígono es una serie de segmentos ligados que delimitan un área. Las provincias, formaciones geológicas y otras unidades cartográficas se pueden almacenar como polígonos. Al igual que para los mapas de segmentos, los polígonos pueden hacer referencia a tres tipos de elementos:

- **-** elementos areales individuales, como por ejemplo parcelas en un plano catastral.
- **-** clases de elementos areales, como por ejemplo usos del suelo.
- **-** elementos areales cuantitativos, como por ej. la conductividad hidráulica de un acuífero.

Los mapas de polígonos se construyen a partir de las coordenadas x,y de los puntos que forman los segmentos que definen los limites del área de cada uno de ellos. Para definir los polígonos es necesario, además dc identificar los segmentos que marcan los limites, definir su topología (expresión de las relaciones existentes entre los elementos geográficos representados en el mapa).

Los polígonos se almacenan utilizando dos ficheros binarios de extensiones .POL y .TOP y un fichero ASCII .PLG. El fichero .POL contiene, para cada polígono, su nombre, color, segmento de inicio y número de segmentos. El fichero .TOP contiene la topología de cada polígono y las interrelaciones entre ellos. El fichero .PLG contiene la relación con el mapa de segmentos.

La mayor parte de las herramientas de análisis espacial de ILWIS se han diseñado para ejecutar operaciones sobre mapas ráster, por lo que los mapas de polígonos se utilizan principalmente como paso intermedio para la elaboración de este tipo de mapas.

#### A.2.4. *Mapas Ráster.*

Un mapa ráster se compone de dos archivos binarios: .MPD y .MPI, El fichero .MPD almacena de forma secuencial (línea a línea) el valor de cada pixel que compone el mapa. El fichero .MPI contiene información sobre el tamaño del mapa y, en el caso de que esté georreferenciado, sobre el sistema de coordenadas que utiliza y el tamaño del pixel (en metros).

Es posible almacenar como mapas ráster imágenes de satélite, modelos digitales de terreno, polígonos o segmentos rasterizados, etc.. En ILWIS se distinguen tres tipos de mapas ráster: bit, byte y entero, dependiendo del rango en el que estén comprendidos los valores que adoptan los pixeles.

En los mapas bit los pixeles adoptan un valor de 0 (Falso) ó <sup>1</sup> (Verdadero) <sup>y</sup> cada pixel se almacena utilizando <sup>1</sup> bit. En los byte, los valores de los pixeles se sitúan entre <sup>O</sup> y 255 y un pixel ocupa un byte (ocho bits). Por último, en los mapas enteros los valores de los pixeles están comprendidos entre -32767 y 32767 y cada pixel se almacena utilizando dos bytes (16 bits).

Para los mapas enteros, ILWIS permite utilizar *un factor de escala* para indicar la precisión de los valores representados en el mapa. Así, un factor de escala de <sup>O</sup> indica que los valores del mapa están comprendidos dentro del rango predeterminado por ILWIS , mientras un factor de <sup>1</sup> utiliza un rango de -327670 a 327670 y un factor de -2 representa los valores en el intervalo de -327.67 a 327.67.

Existe un rango muy amplio de operaciones que resulta posible llevar a cabo sobre los mapas ráster, desde las operaciones clásicas de tratamiento digital de imagen (realce, creación de composiciones en color, clasificación supervisada...) a operaciones de análisis espacial, cálculo de distancias, etc.

#### A.2.5. *Datos alfanuméricos.*

Los datos de tipo alfanumérico o atributos asociados a los datos espaciales se representan en ILWIS haciendo uso de tablas.

Las tablas en ILWIS se almacenan en ficheros ASCII con una cabecera que indica el nombre de cada columna y una línea para cada registro de la tabla. Los atributos de polígonos, puntos, tablas de color, histogramas, etc, se almacenan de esta forma. La extensión de una tabla por defecto es .TBL.

#### A.3. Operaciones disponibles en la versión 1.41.

A continuación se presenta una descripción de las operaciones más significativas que es posible ejecutar en la versión 1.41 de ILWIS, que ha sido la utilizada para el desarrollo de este estudio.

## A.3.1. *Operaciones de intercambio de datos digitales (entrada/salida).*

Permite al usuario intercambiar información geográfica (en modo vectorial o ráster) y datos de tipo atributo con *sistemas* que utilizan formatos de almacenamiento diferentes al de ILWIS.

Los formatos de ficheros vectoriales entre los que es posible intercambiar datos son, entre otros, Intergraph-MF, AutoCAD-DXF, Arc/Info, HPGL y Erdas-DIG. *En* cuanto a los *formatos* ráster, ILWIS incluye conversiones de/hacia TIFF, Erdas-LAN, Erdas-GIS, Windows bitmap, LIP-file, GIF, PCX, Arc/Info-NAS, ASCII y otros. Por último, también es posible convertir datos de tipo tabular de/hacia formatos dBase-DBF, Delinjited, Lotus-DIF y dBase-SDF.

#### A.3.2. *Operaciones con mapas vectoriales.*

El módulo de manejo de datos vectoriales presenta una serie de opciones comunes que permiten al usuario crear, visualizar por pantalla, editar (cambio de códigos, color...), actualizar y rasterizar cualquiera de los tipos de mapas vectoriales (puntos, segmentos y polígonos). También existe la opción de transformación de cualquiera de estos mapas a modo ráster. Además de este tipo de operaciones comunes, ILWIS proporciona algunas especificas para cada tipo de mapa, de las que más destacadas son las siguientes:

#### *A)* Mapas de puntos.

Las operaciones principales que se pueden ejecutar sobre mapas de puntos son las siguientes:

- **-** Análisis de patrones espaciales.
- **-** Análisis de correlación espacial.
- **-** Conversión de una proyección y sistema de coordenadas a otros.
- **B)** Mapas de segmentos.

Las operaciones principales que se pueden ejecutar sobre mapas de segmentos son las siguientes:

- Análisis del orden de ríos.
- Cálculo de la densidad de segmentos (en metros  $x \text{ m}^2$ ) y del número de segmentos por unidad de superficie.
- **-** Copia selectiva de códigos de mapas a un nuevo archivo, unión de dos o más mapas. vectoriales y eliminación de información redundante.
- Edición automática de segmentos duplicados.
- **-** Conversión de segmentos de una proyección y sistema de coordenadas a otros.
- **-** Transformación de coordenadas de mapas por traslación, rotación o combinación de ambas.
- **-** Creación de mapas de polígonos a partir de mapas de segmentos.
- *C)* Mapas de polígonos

Como ya hemos visto previamente, los mapas de polígonos se utilizan principalmente como paso intermedio para el tratamiento de información analógica en formato ráster. Por ello, el tipo de operaciones que se pueden ejecutar sobre éstos son principalmente de edición y extracción de información (identificación de límites de polígonos, de polígonos adyacentes, etc.).

#### A.3.3. *Operaciones con mapas ráster.*

El módulo de manejo de mapas ráster permite al usuario procesar, analizar <sup>y</sup> visualizar la información geográfica almacenada en formato ráster (mapas digitalizados y rasterizados y datos de satélite). El módulo ráster también permite al usuario georreferenciar ficheros ráster <sup>y</sup> ligarlos con datos relativos a atributos que están almacenados en la base de datos interna de ILWIS. Además de las operaciones de edición de sus propiedades, visualización, asignación de paletas de color y otras comunes a otros sistemas, las principales herramientas de tratamiento de información que incorpora son las siguientes:

- **-** Recuperación de la información de píxeles individuales de uno o más mapas ráster y de polígonos y tablas ligados a estos mapas.
- **-** Despliegue de mapas en perspectiva 3D con el apoyo de modelos de elevación digital.
- Creación de pares estereoscópicos.
- Ejecución de análisis espaciales sobre varios mapas ráster para superposición de mapas y algunas otras funciones de análisis espacial.
- **-** Cruce de mapas ráster.
- Paso de diversos tipo de filtros para extraer información o mejorar espacialmente la calidad de los mapas.
- **-** Cálculo de distancias y creación de mapas de Thiessen para objetos definidos por el usuario, con la posibilidad de tener en cuenta factores de resistividad.
- **-** Interpolación entre puntos <sup>o</sup> isolineas.
- **-** Remuestreo de mapas.
- Georreferenciación y unión de mapas.
- **-** Capacidades estándar de tratamiento de imagen de satélite (realce, clasificación...).

#### A.3.4. *Operaciones con tablas.*

Este módulo se utiliza para el manejo de datos de atributos, e.d. la información no espacial utilizada en un Sistema de Información Geográfica. El módulo permite al usuario crear filtros y ejecutar operaciones estándar de bases de datos.

#### A.3.5. *Operaciones de salida de datos.*

El módulo de salida de datos proporciona la posibilidad de plotear o imprimir mapas, gráficos y tablas. Es posible crear leyendas u otro tipo de anotaciones sobre mapas, tramados para la impresión de mapas en blanco y negro.

**Anexo B. Bases de Datos de Atributos**

## B. BASES DE DATOS DE ATRIBUTOS

 $\overline{a}$ 

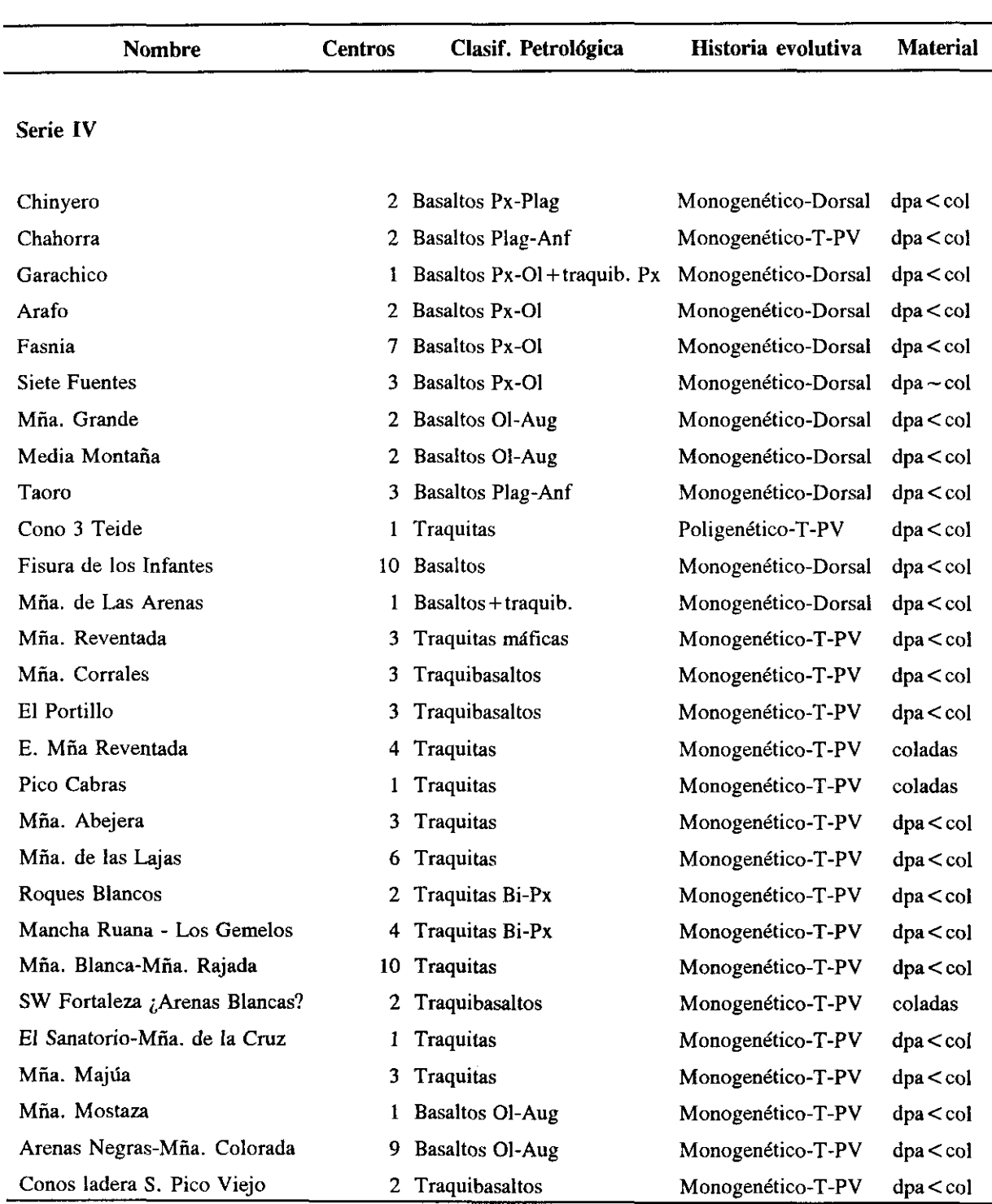

Tabla **Bí.** Características de los eventos eruptivos de las series <sup>111</sup> y IV.

![](_page_55_Picture_772.jpeg)

## Anexo B. Bases de datos de Atributos 240

#### Serie III

![](_page_55_Picture_773.jpeg)

Observaciones:

- (1) En la columna historia evolutiva se ha incluido también el grado de relación que presentan los depósitos de cada evento representado con el complejo Teide-Pico Viejo (T-PV).
- (2) *dpa* es equivalente de depósitos de proyección aérea, sin hacer alusión directa al fenómeno del que proceden, mientras que *col* equivale a coladas.
- *(4)* la relación dpa < col indica que la cantidad de materiales lávicos ha sido superior (en ocasiones en proporciones muy importantes) que la emisión de materiales de proyección aérea, mientras que la relación dpa —col indica que no existe una gran diferencia entre ambos tipos de depósito. Ambas relaciones han sido establecidas teniendo en cuenta los depósitos que actualmente se observan, por lo que puede haber casos en que la asignación tenga un margen de error elevado.

![](_page_56_Picture_322.jpeg)

**Tabla 132. Resultados del análisis del nómero de** vecinos **reflexivos para una distribución de puntos regular.**

Tabla B3. Resultados del análisis de la distancia media al vecino más próximo para una distribución de puntos regular.

| Orden | Valor observado | Valor esperado en situación<br>de aletoreidad absoluta |  |
|-------|-----------------|--------------------------------------------------------|--|
|       | 4171.17         | 2072.75                                                |  |
| 2     | 4433.80         | 3109.13                                                |  |
| 3     | 4466.33         | 3886.41                                                |  |
| 4     | 4727.86         | 4533.94                                                |  |
| 5     | 6168.73         | 5105.04                                                |  |
| 6     | 6589.22         | 5610.94                                                |  |

**Tabla 84. Resultados del análisis del nómero de vecinos reflexivos para una distribución de puntos aleatoria.**

![](_page_56_Picture_323.jpeg)

![](_page_57_Picture_439.jpeg)

Tabla B5. Resultados del análisis de la distancia media al vecino más próximo para una distribución de puntos aleatoria.

**Tabla 116. Estadísticas de población de los nócleos urbanos de Tenerife.**

| Código | <b>Nombre</b>               | N <sup>o</sup> Viviendas | <b>Ocupantes</b> | Superficie $(m2)$ |
|--------|-----------------------------|--------------------------|------------------|-------------------|
| 13566  | <b>ALMACIGA</b>             | 140                      | 3,29             | 7500              |
| 13567  | <b>AZANOS</b>               | 0                        | 0,00             | 15000             |
| 13568  | <b>BANQUITOS (LOS)</b>      | $\Omega$                 | 0,00             | 17500             |
| 13569  | <b>BARRANCO GRANDE</b>      | 1484                     | 3,87             | 37500             |
| 13570  | BARRIADA GRAL GARCIA        | 441                      | 3.49             | 30000             |
| 13571  | <b>BARRIO BUENOS AIRES</b>  | 113                      | 3,49             | 20000             |
| 13572  | <b>BARRIO DE CHAMBERI</b>   | 169                      | 3,49             | 12500             |
| 13573  | <b>BARRIO DE LA ALEGRIA</b> | 1695                     | 3,49             | 160000            |
| 13574  | <b>BENIJO</b>               | $\Omega$                 | 0,00             | 15000             |
| 13575  | <b>BUFADERO</b>             | $\bf{0}$                 | 0,00             | 72500             |
| 13576  | CAMPITOS (LOS)              | 302                      | 3,82             | 10000             |
| 13577  | CASAS DE ABAJO              | $\Omega$                 | 0,00             | 12500             |
| 13578  | CASAS DE AFUR (LAS)         | 70                       | 3,36             | 47500             |
| 13579  | <b>CASAS DE LA CUMBRE</b>   | 61                       | 4,26             | 125000            |
| 13580  | <b>CATALANES</b>            | $\mathbf 0$              | 0,00             | 5000              |
| 13581  | <b>CUEVA BERMEIA</b>        | 128                      | 3,66             | 32500             |
| 13582  | <b>CUMBRILLA (LA)</b>       | 25                       | 2,08             | 47500             |
| 13583  | <b>CHAMORGA</b>             | 32                       | 3,36             | 37500             |
| 13584  | DELICIAS (LAS)              | $\mathbf 0$              | 0,00             | 7500              |
| 13585  | DRAGUILLO (EL)              | 19                       | 2,00             | 50000             |

![](_page_58_Picture_514.jpeg)

![](_page_59_Picture_516.jpeg)

![](_page_60_Picture_501.jpeg)

![](_page_61_Picture_502.jpeg)

![](_page_62_Picture_523.jpeg)

![](_page_63_Picture_517.jpeg)

![](_page_64_Picture_676.jpeg)

![](_page_65_Picture_506.jpeg)

![](_page_66_Picture_522.jpeg)

| Código | <b>Nombre</b>         | N <sup>o</sup> Viviendas | <b>Ocupantes</b> | Superficie $(m^2)$ |
|--------|-----------------------|--------------------------|------------------|--------------------|
| 14097  | <b>SAN LUIS</b>       | $\mathbf 0$              | 0,00             | 12500              |
| 14098  | SOCORRO (EL)          | 271                      | 3,91             | 7500               |
| 14099  | <b>TEGUESTE</b>       | 1253                     | 3,65             | 255000             |
| 14181  | ALTOS Y ARROYOS       | 425                      | 3,98             | 20000              |
| 14182  | <b>BAJOS Y TAGORO</b> | 840                      | 3,66             | 77500              |
| 14184  | CRUZ DE PERERA (LA)   | $\bf{0}$                 | 0,00             | 15000              |
| 14185  | FUENTE DEL TANQUE     | $\mathbf 0$              | 0,00             | 10000              |
| 14186  | RESBALA (LA)          | 276                      | 3,84             | 5000               |
| 14187  | VERA-CARRIL (LA)      | 269                      | 4,18             | 85000              |
| 14188  | VICTORIA DE ACENTEJO  | 649                      | 3,55             | 437500             |
| 14189  | <b>ESCALONA</b>       | 256                      | 3,30             | 442500             |
| 14190  | <b>JAMA</b>           | 78                       | 3,17             | 97500              |
| 14191  | <b>TREVEJOS</b>       | 58                       | 3,40             | 40000              |
| 14192  | <b>VILAFLOR</b>       | 402                      | 3,32             | 720000             |
| 14193  | <b>RAMONAL</b>        | $\bf{0}$                 | 0,00             | 5000               |
| 14194  | CHAPATAL-VISTA BELLA  | $\Omega$                 | 0,00             | 30000              |

Tabla B7. Redes de comunicación viaria de Tenerife.

![](_page_67_Picture_560.jpeg)

![](_page_68_Picture_677.jpeg)

Tabla 138. Elementos estratégicos de Tenerife.

## **Hospitales**

## **Centros de Salud (sin camas)**

![](_page_68_Picture_678.jpeg)

#### **Establecimientos colectivos**

![](_page_69_Picture_908.jpeg)

\* Las poblaciones en cursiva son aquellas que no tienen correspondiente en la información cartográfica de que disponemos.

**Repetidores/Emisoras (coordenadas de localización: xUTM** , **yUTM) 375950** , **3151275 364300** , **3148500 352800** , **3132100**

#### **Puertos**

**Los Cristianos** Puerto de Gijimar Pto. de Abona Sta. Cruz de Tenerife

#### **Aeropuertos**

Aeropuerto de Los Rodeos Aeropuerto Reina Sofía

**Estaciones de Servicio (coordenadas de localización: xUTM** , **yUTM)**

![](_page_70_Picture_537.jpeg)

Tabla B9. Fichero tipo de documentación del escenario de riesgo resultante dela aplicación del modelo de lavas.

![](_page_70_Picture_538.jpeg)